Towards practical autoconstructive evolution: self-evolution of problem-solving genetic programming systems

> Lee Spector Cognitive Science Hampshire College [+ adjunct at UMass Amherst]

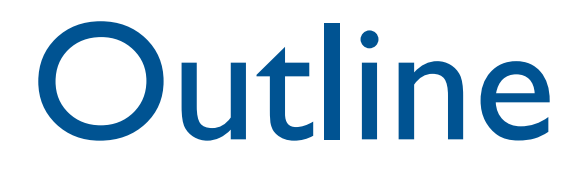

- *Ontogenetic programming*: evolved program self-modification
- *Push*: evolved arbitrary, structured program self-modification
- *Autoconstructive evolution*: production of offspring by arbitrary, structured program selfmodification
- *Pushpop* and *AutoPush*
- Results and prospects

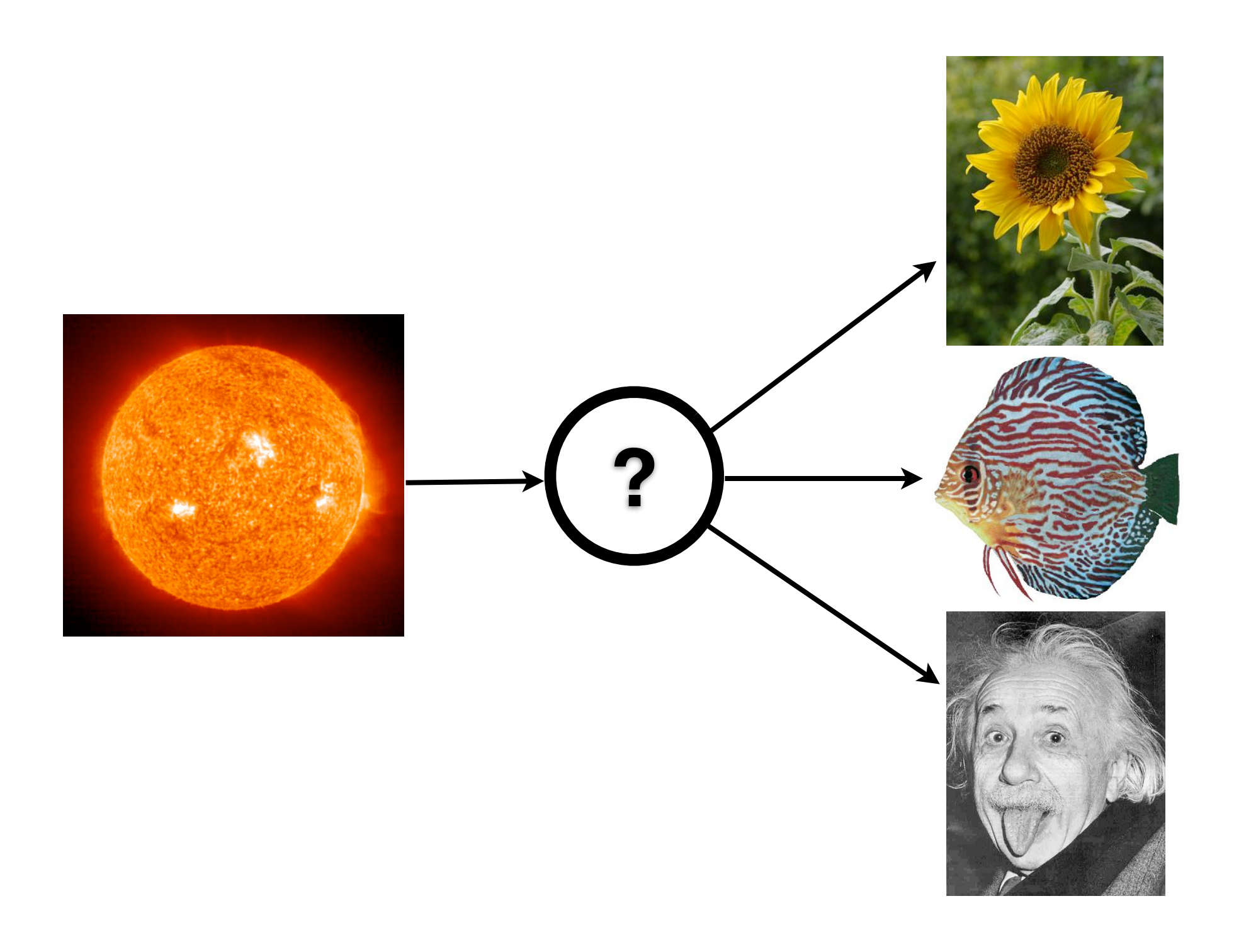

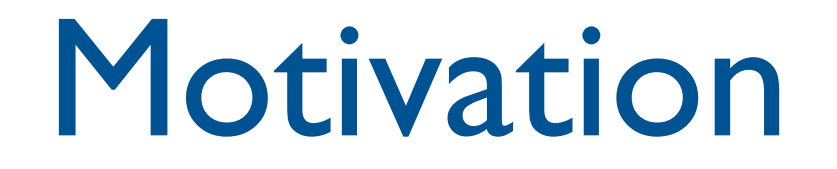

- We have **very little clue** about the best way to generate offspring in standard GP.
- We have **no clue whatsoever** about the best way to generate offspring in GP with the rich program representations that will become increasingly important.
- Natural reproductive methods evolved.
- Natural reproductive methods co-evolved with the organisms that use them, in the environments in which they use them.

#### Ontogenetic Programming (1996)

- Phylogeny and Ontogeny
- Ontogenetic HiGP
- Examples:
	- **Binary Sequence Prediction**
	- Wumpus World

# Phylogeny and Ontogeny

- *Phylogeny* = the developmental progression of a population through evolutionary time.
- *Ontogeny* = the developmental progression of an individual throughout its lifespan.
- GP uses biologically inspired phylogenetic mechanisms.
- Through the addition of ontogenetic mechanisms, GP can produce adaptive programs that solve more difficult problems.

# Ontogeny and Morphology

- *Morphology* = the developmental progression of an individual from genotype to phenotype. ("growth phase")
- Morphological components in GP include Gruau's encoding  $\rightarrow$  network transforms, Zomorodian's tree  $\rightarrow$  PDA transforms, and Spector's ADM expansions. See [Angeline 1995] for formal definitions and a survey.

## Ontogeny and Morphology

- *Ontogeny* = the developmental progression of an individual *throughout its lifespan.* **Note** that this development may be guided by the runtime environment.
- Morphology ⊂ Ontogeny.

## Ontogenetic Mechanisms

- Runtime memory mechanisms:
- Indexed memory [Teller 1994]
- Memory terminals [Iba et al. 1995]
- Runtime "morphology" implemented via program self-modification operators. We call this strategy ontogenetic programming.

## Program Representations

- **Lisp-style symbolic expressions** (Koza, ...).
- Purely functional/lambda expressions (Walsh, Yu, ...).
- Linear sequences of machine/byte code (Nordin et al., ...).
- **Stack-based languages** (Perkis, Spector, Stoffel, Tchernev, ...).
- Graph-structured programs (Teller, Globus, ...).
- Object hierarchies (Bruce, Abbott, Schmutter, Lucas, ...)
- Fuzzy rule systems (Tunstel, Jamshidi, ...)
- Logic programs (Osborn, Charif, Lamas, Dubossarsky, ...).
- Strings, grammar-mapped to arbitrary languages (O'Neill, Ryan, ...).

#### **HiGP**

#### Virtual Stack Machine Example

push-x noop push-y \* push-x push-z noop - + noop noop

The noops have no effect and the remainder is equivalent to the Lisp expression:

$$
(+ (* x y) (- x z))
$$

and to the C expression:

$$
(x * y) + (x - z)
$$

## Ontogenetic HiGP

- **segment-copy** copies a part of the linear program over another part of the program. The function takes 3 arguments from the stack: the start position of the segment to copy, the length of the segment, and the position to which it should be copied.
- **shift-left** rotates the program to the left. The call takes one argument from the stack: the distance by which the program is to be rotated.
- **shift-right** rotates the program to the right. The call takes one argument from the stack: the distance by which the program is to be rotated.

## Binary Sequence Prediction

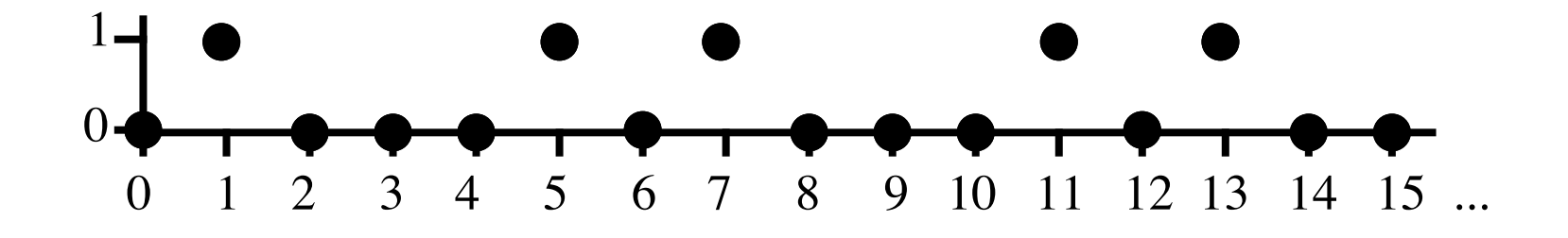

- As in symbolic regression, attempt to evolve a function of x that produces the corresponding y.
- Run programs on a sequence of x values (0–17 here), always in the same order, for each fitness test "lifetime."

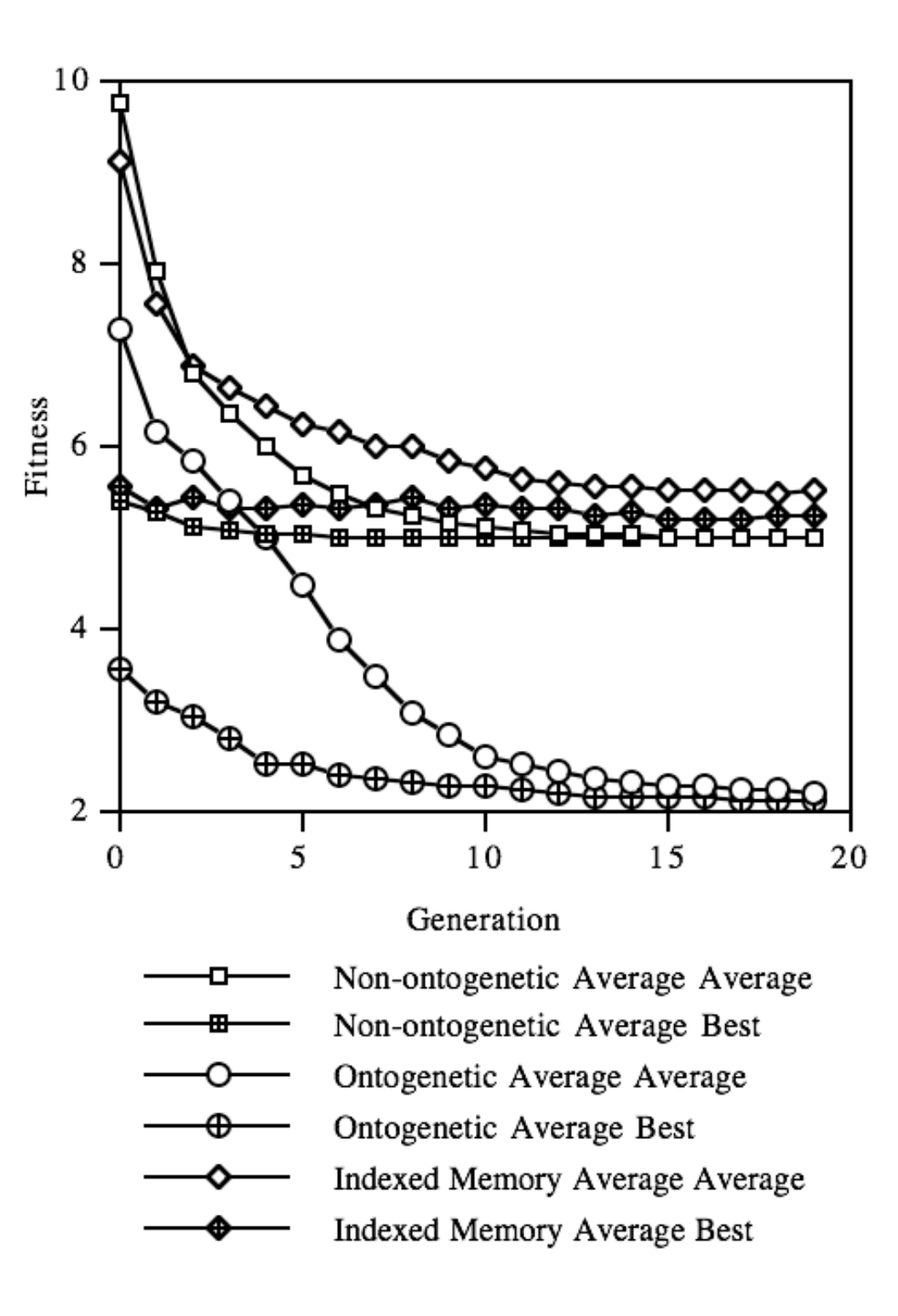

#### Wumpus World

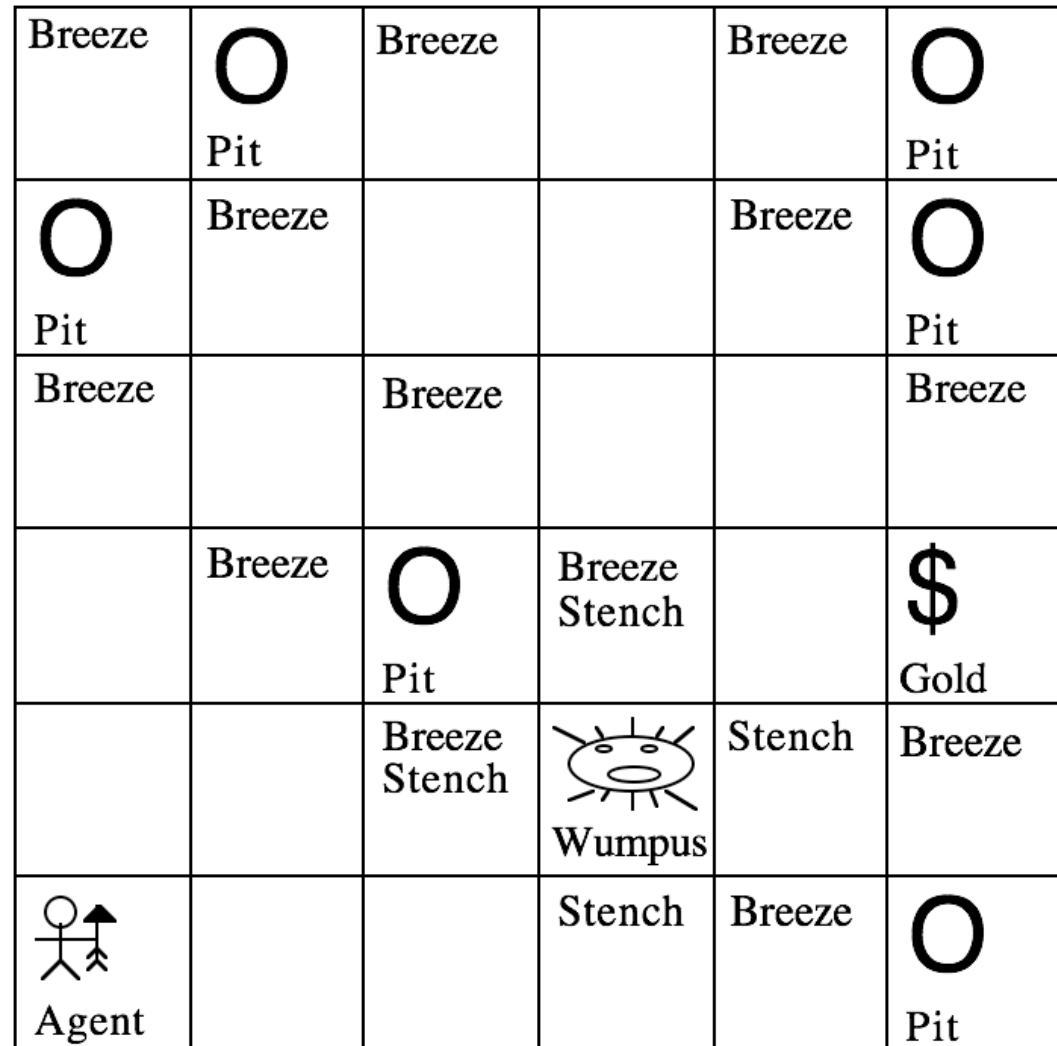

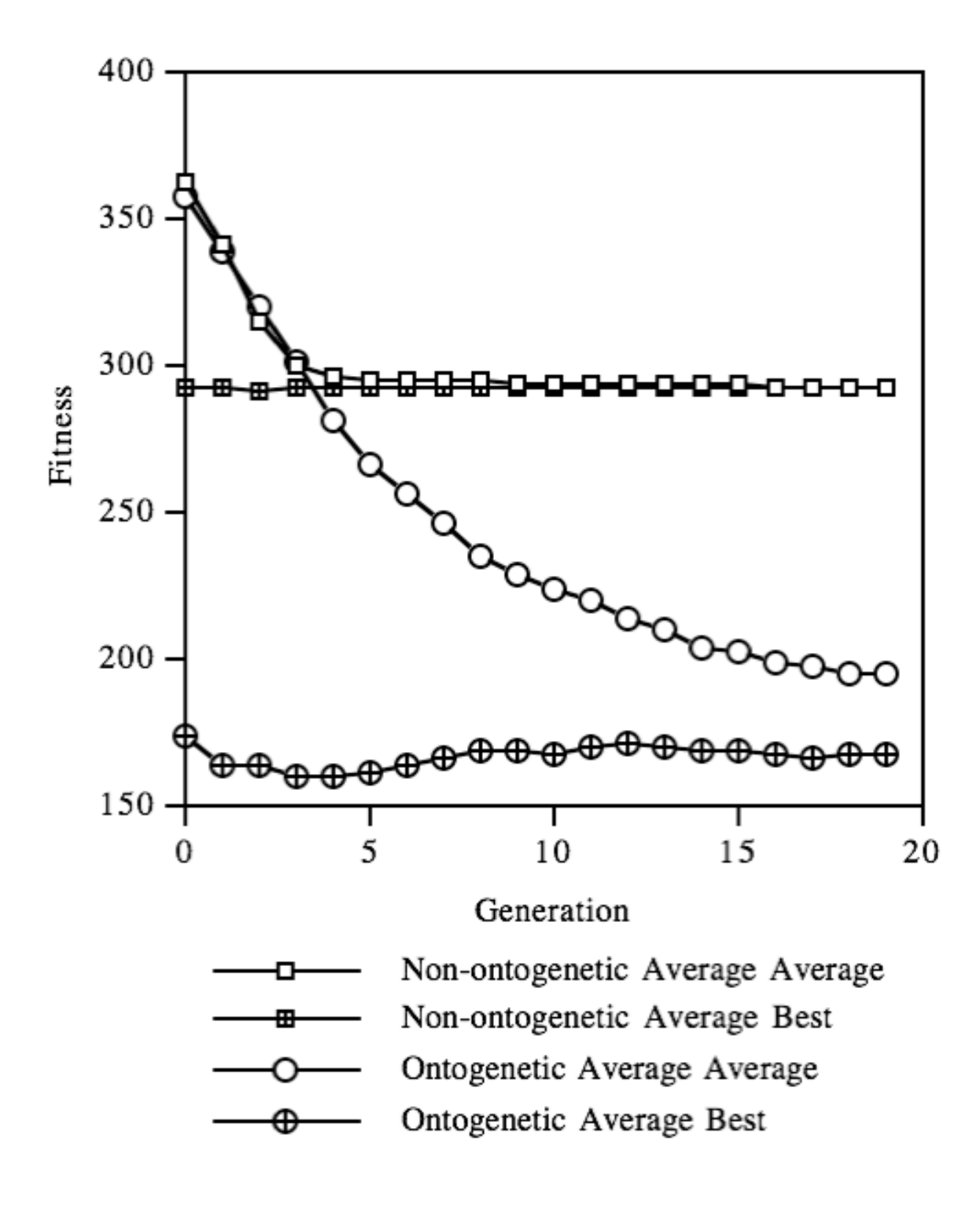

## Ontogenetic Programming with S-Expressions

- subtree-copy (from-index, to-index)
	- between rather than during executions
	- global indices not meaningful after crossover
	- explosive ontogenetic growth
- structured-subtree copy (from-index, to-index, rpb)
- dynamic ADFs and ADMs
	- versions of defun, funcall etc. in function set
	- store functions/macros in indexed memory
	- runtime self-modification via module redefinition

### Expressive Languages

- Strongly typed genetic programming
- Automatically defined functions
- Automatically defined macros
- Architecture-altering operations
- Development and self-modification

## Expressive Languages

- Strongly typed genetic programming
- Automatically defined functions
- Automatically defined macros
- Architecture-altering operations
- Development and self-modification
- Push provides all of the above and more, all without any mechanisms beyond the stackbased execution architecture

#### Push

- A programming language designed for programs that evolve
- Simplifies evolution of programs that may use:
	- multiple data types
	- subroutines (any architecture)
	- recursion and iteration
	- evolved control structures
	- evolved evolutionary mechanisms

#### Push

- Stack-based postfix language with one stack per type
- Turing complete
- Types include: integer, float, Boolean, name, code, exec, vector, matrix, quantum gate, [add more as needed]
- Missing argument? NOOP
- Trivial syntax:  $program \rightarrow instruction | literal | ( program^*)$

## Sample Push Instructions

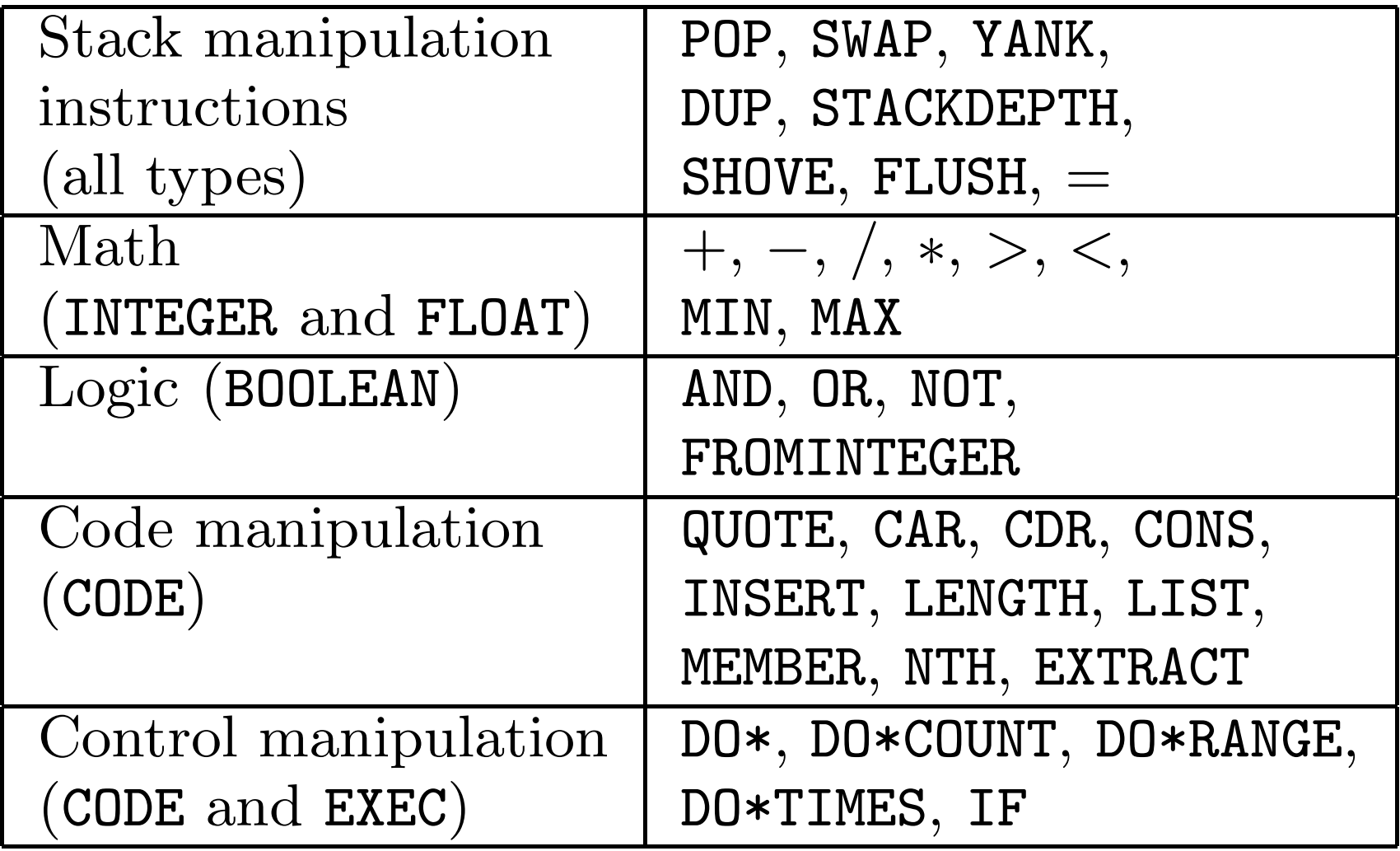

# Push(3) Semantics

- To execute program  $P$ :
	- 1. Push P onto the EXEC stack.
	- 2. While the EXEC stack is not empty, pop and process the top element of the EXEC stack, E:
		- (a) If E is an instruction: execute  $E$  (accessing) whatever stacks are required).
		- (b) If E is a literal: push E onto the appropriate stack.
		- (c) If  $E$  is a list: push each element of  $E$  onto the EXEC stack, in reverse order.

#### ( 2 3 INTEGER.\* 4.1 5.2 FLOAT.+ TRUE FALSE BOOLEAN.OR )

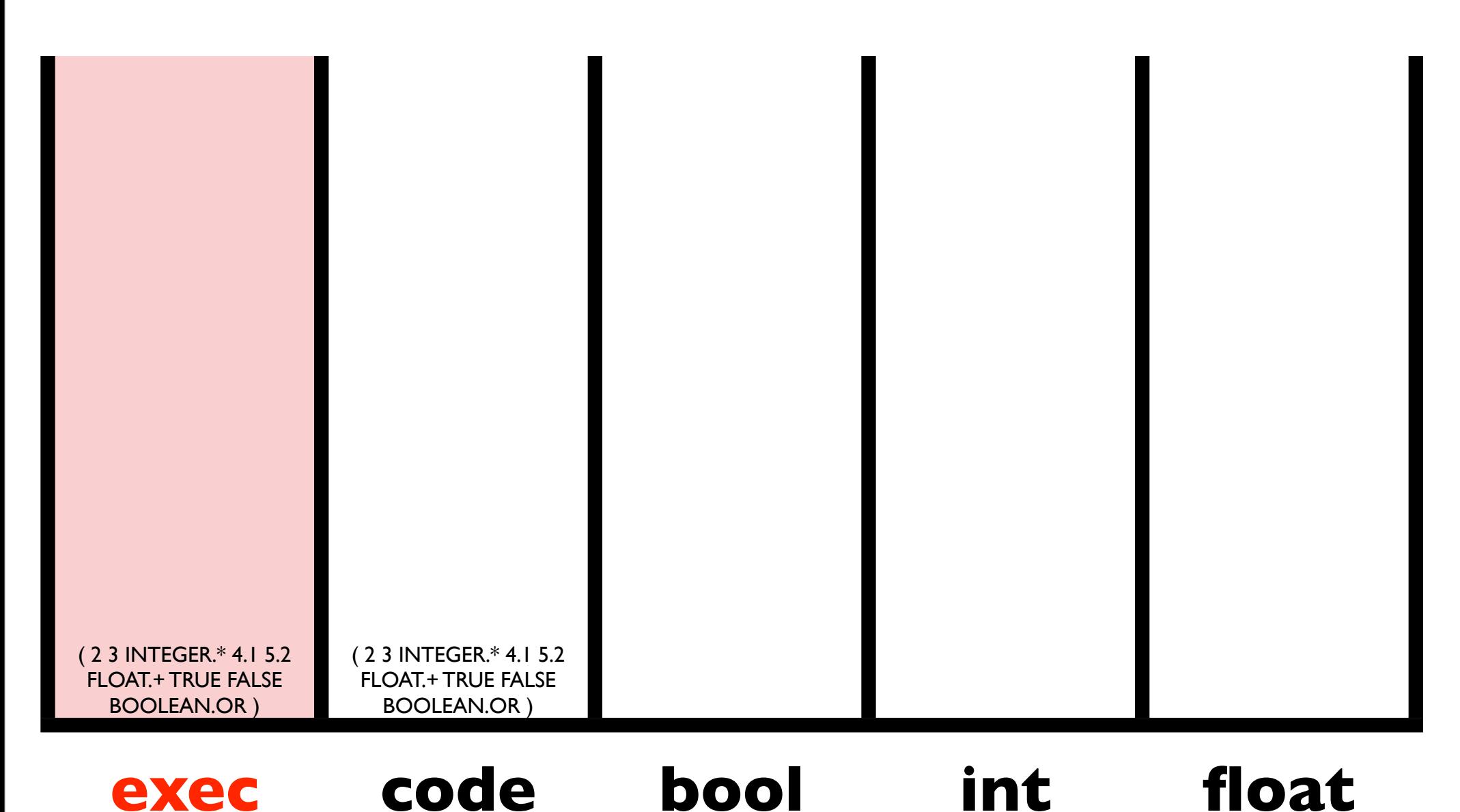

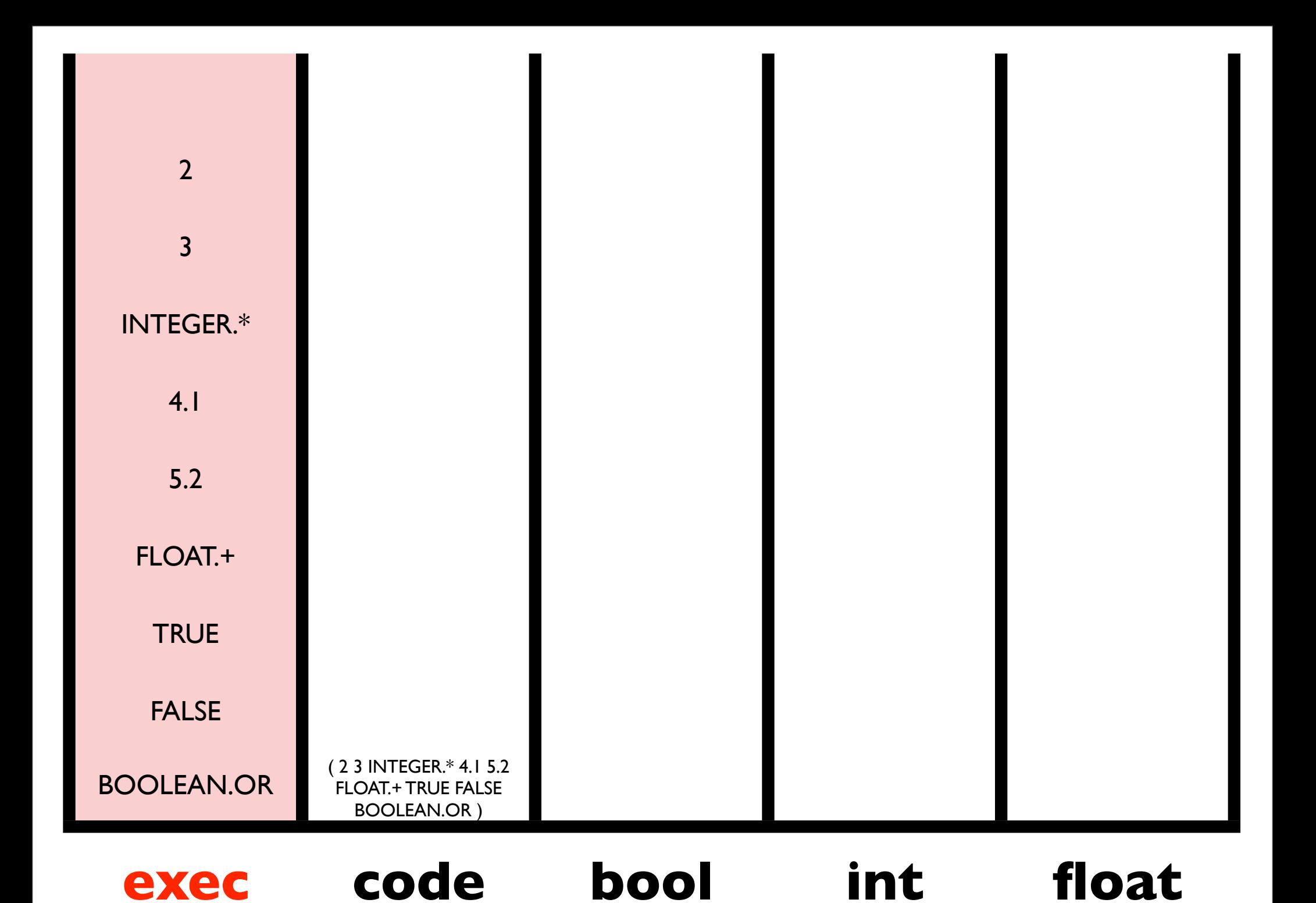

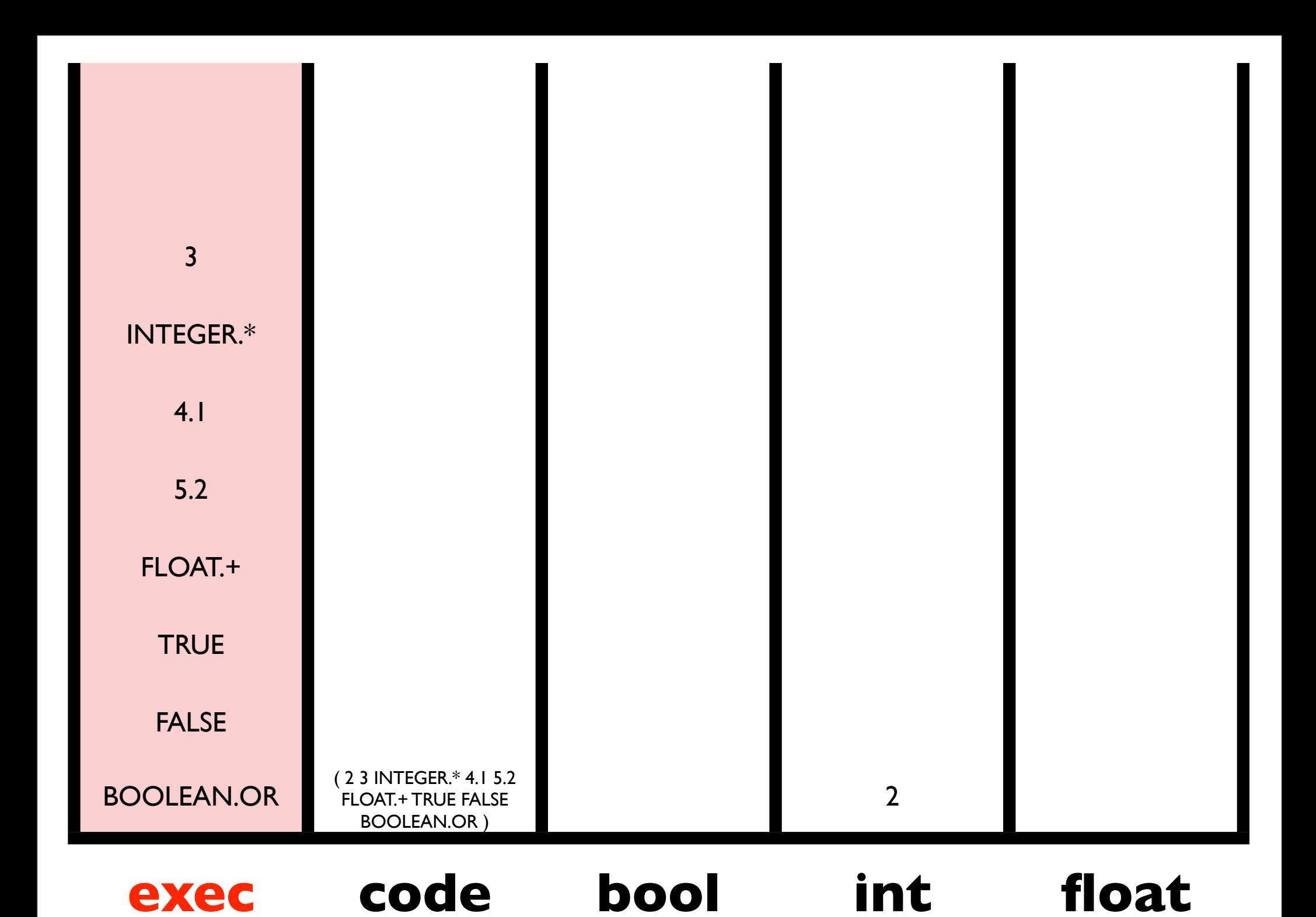

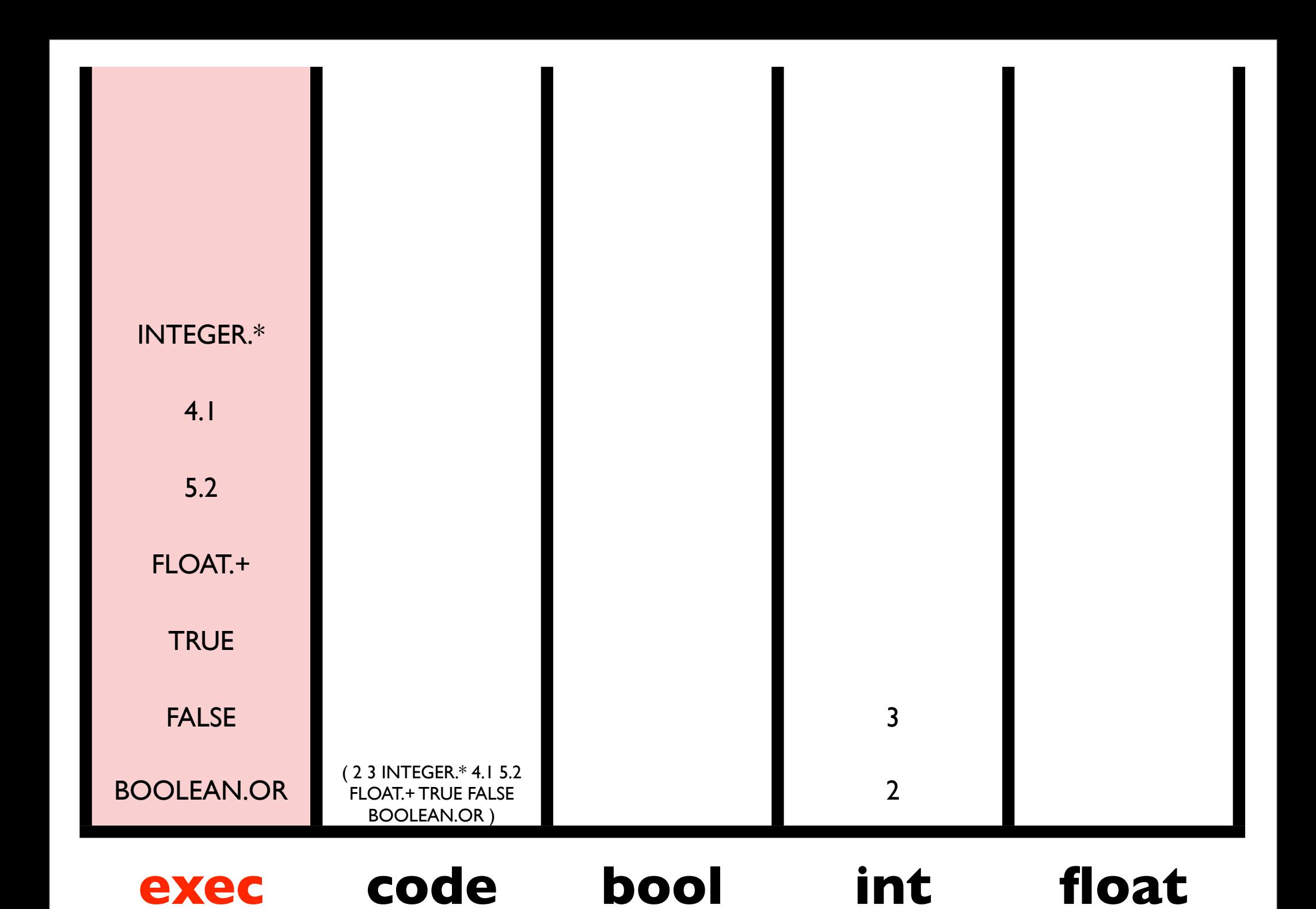

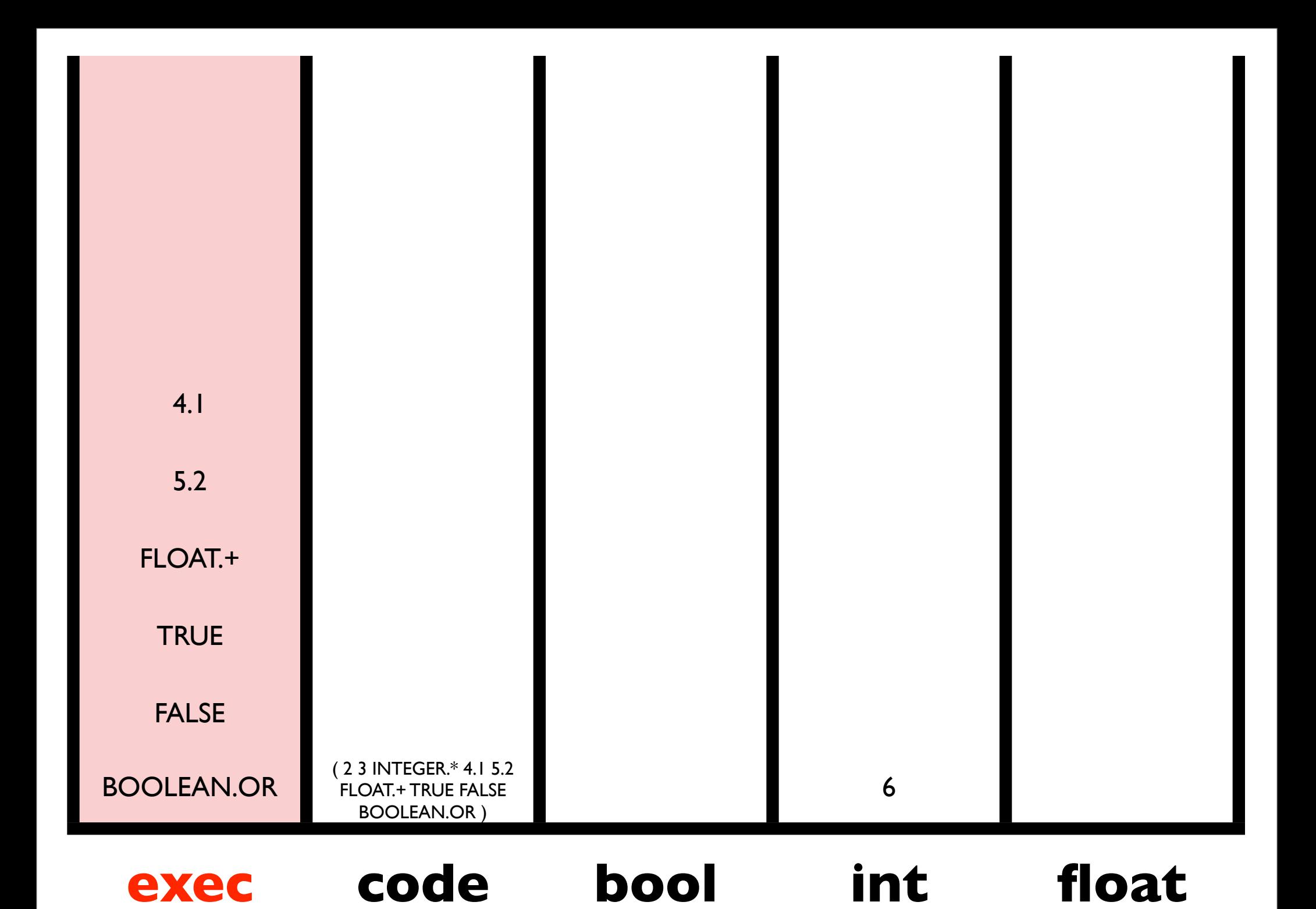

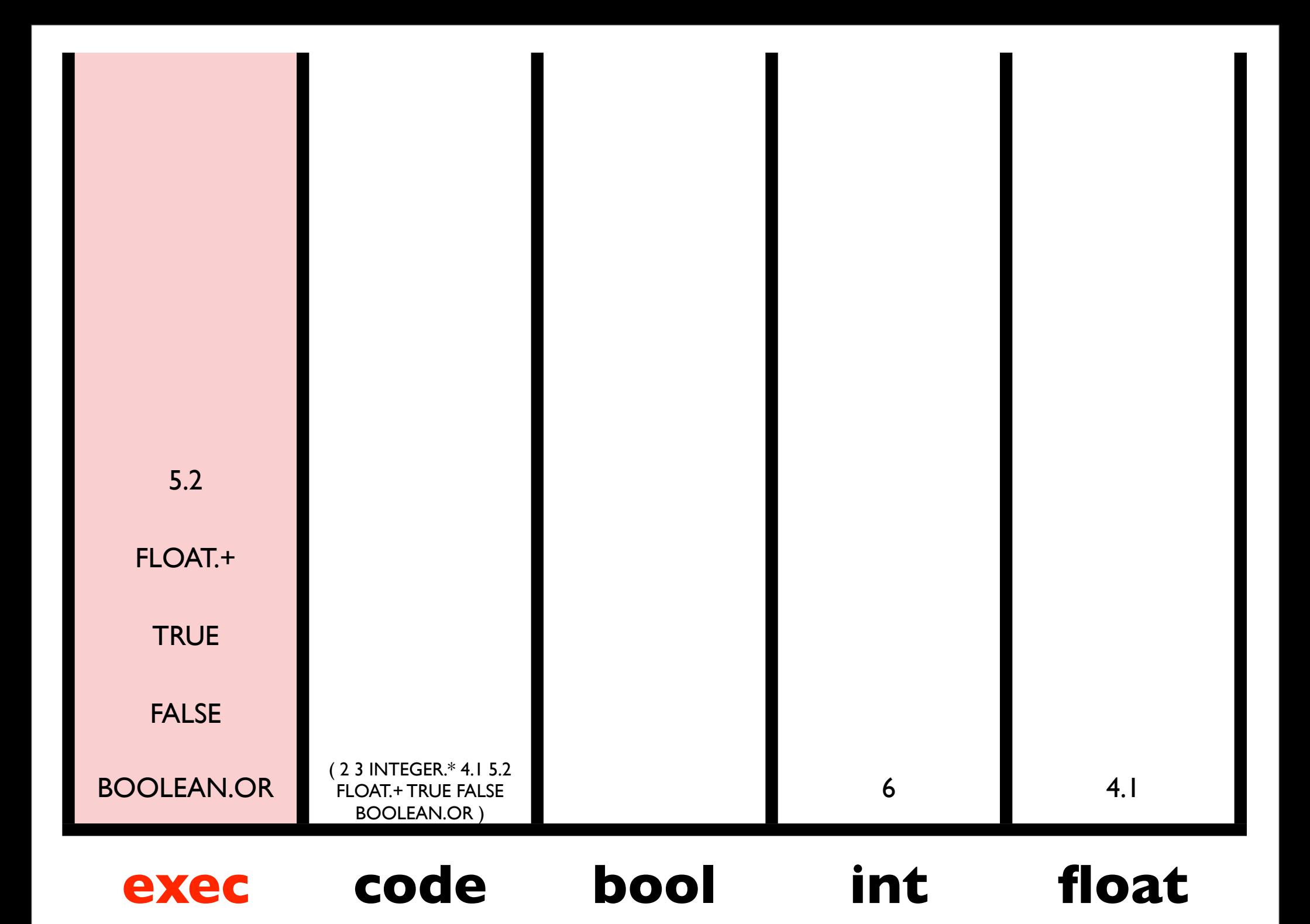

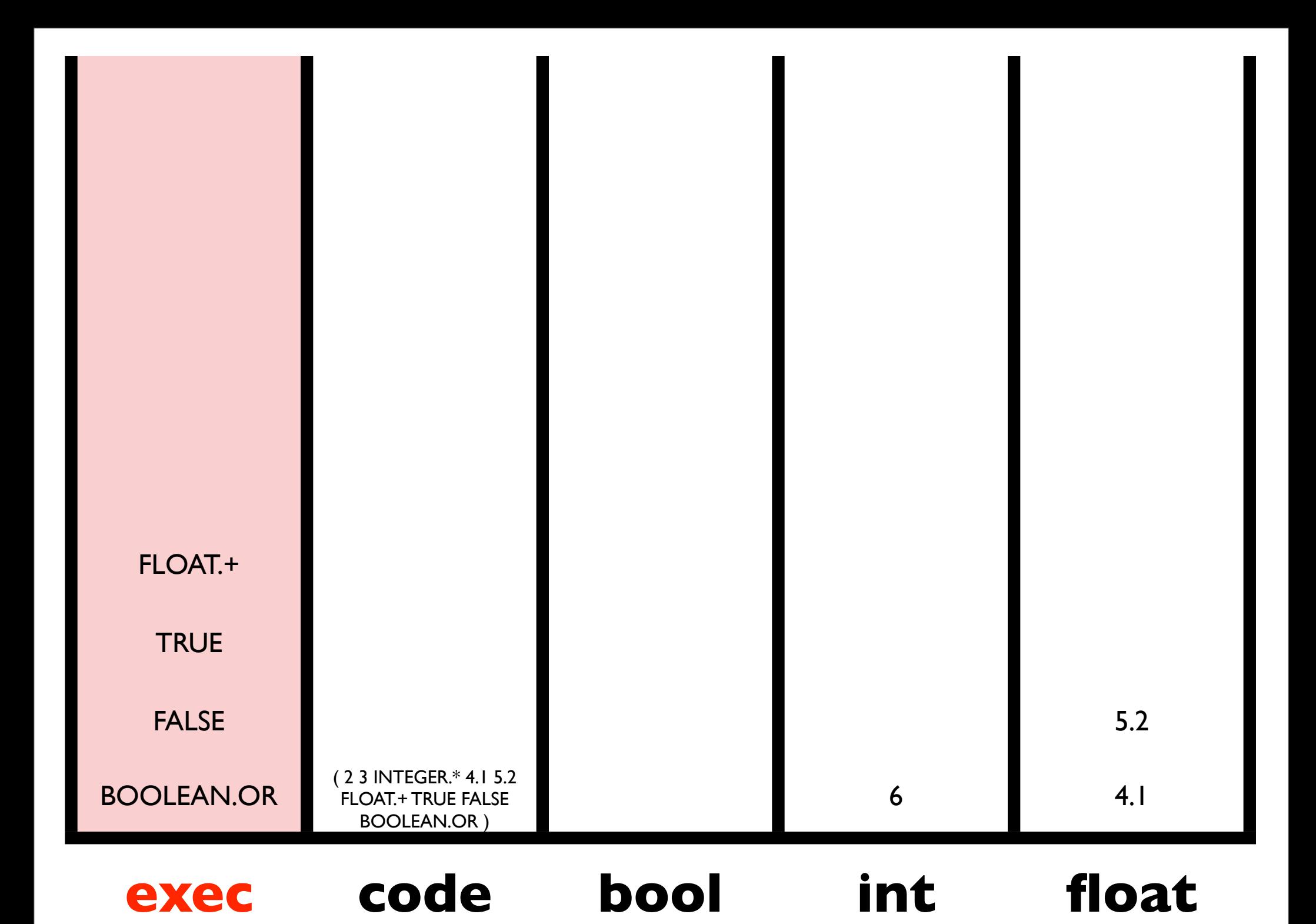

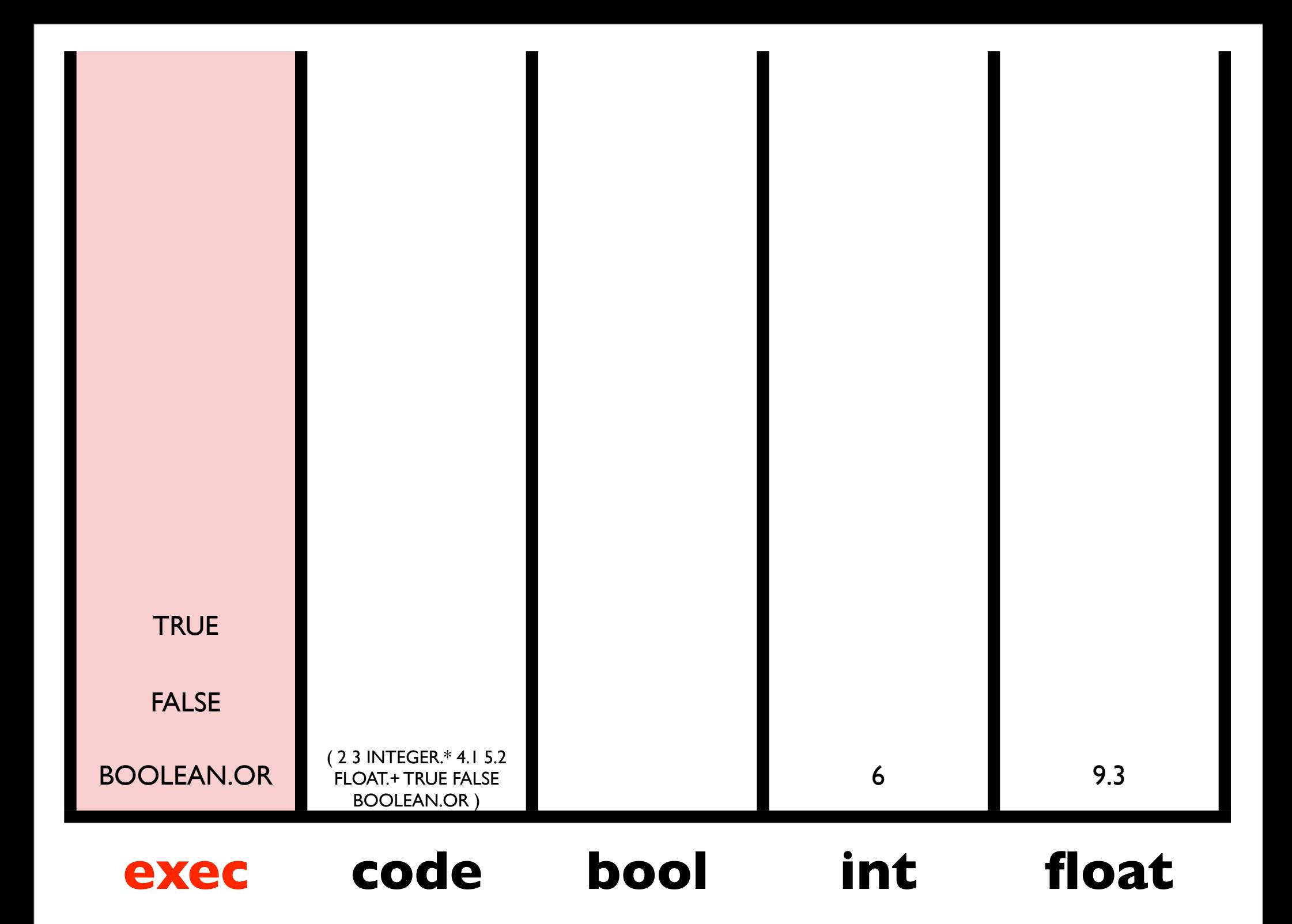

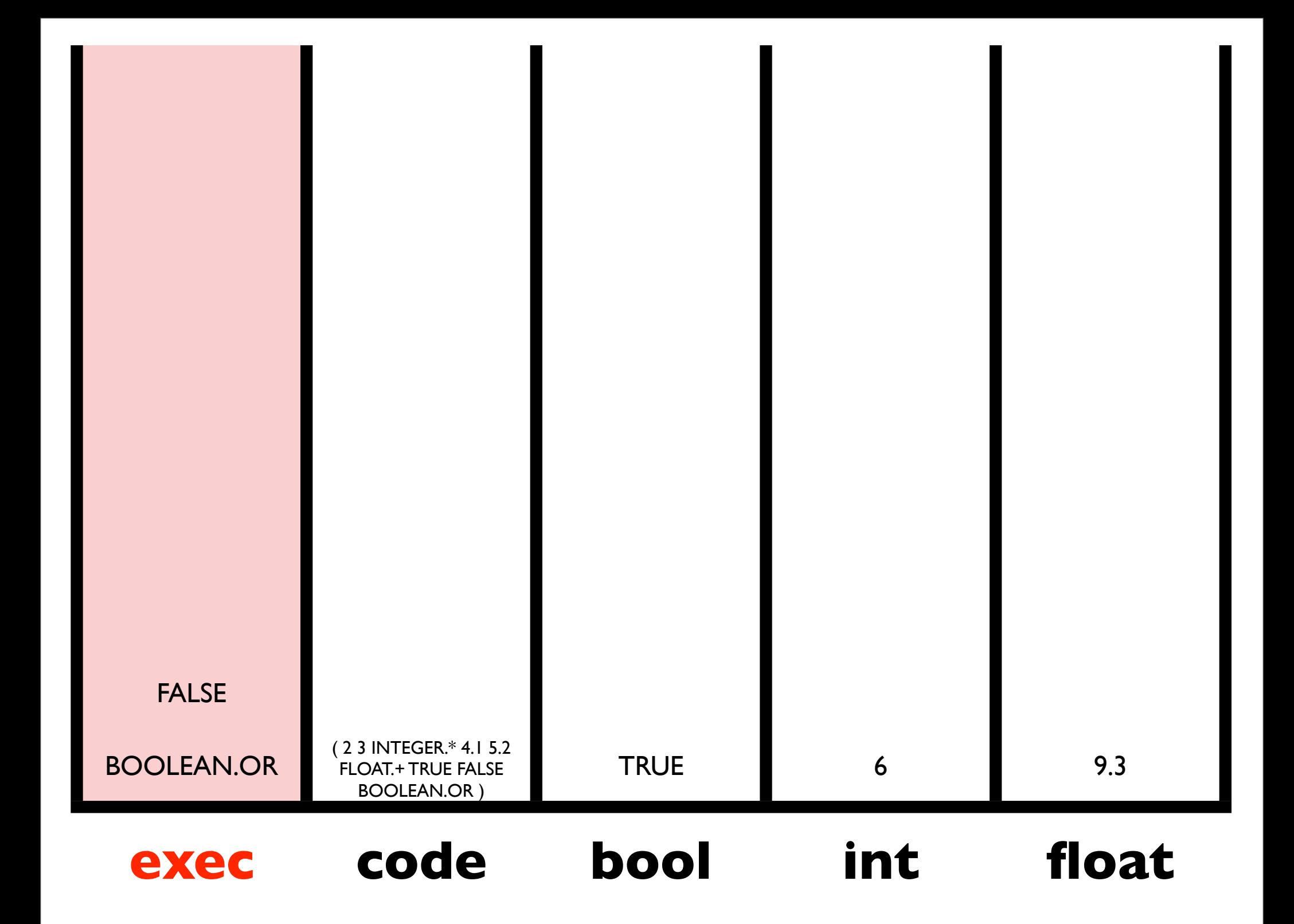

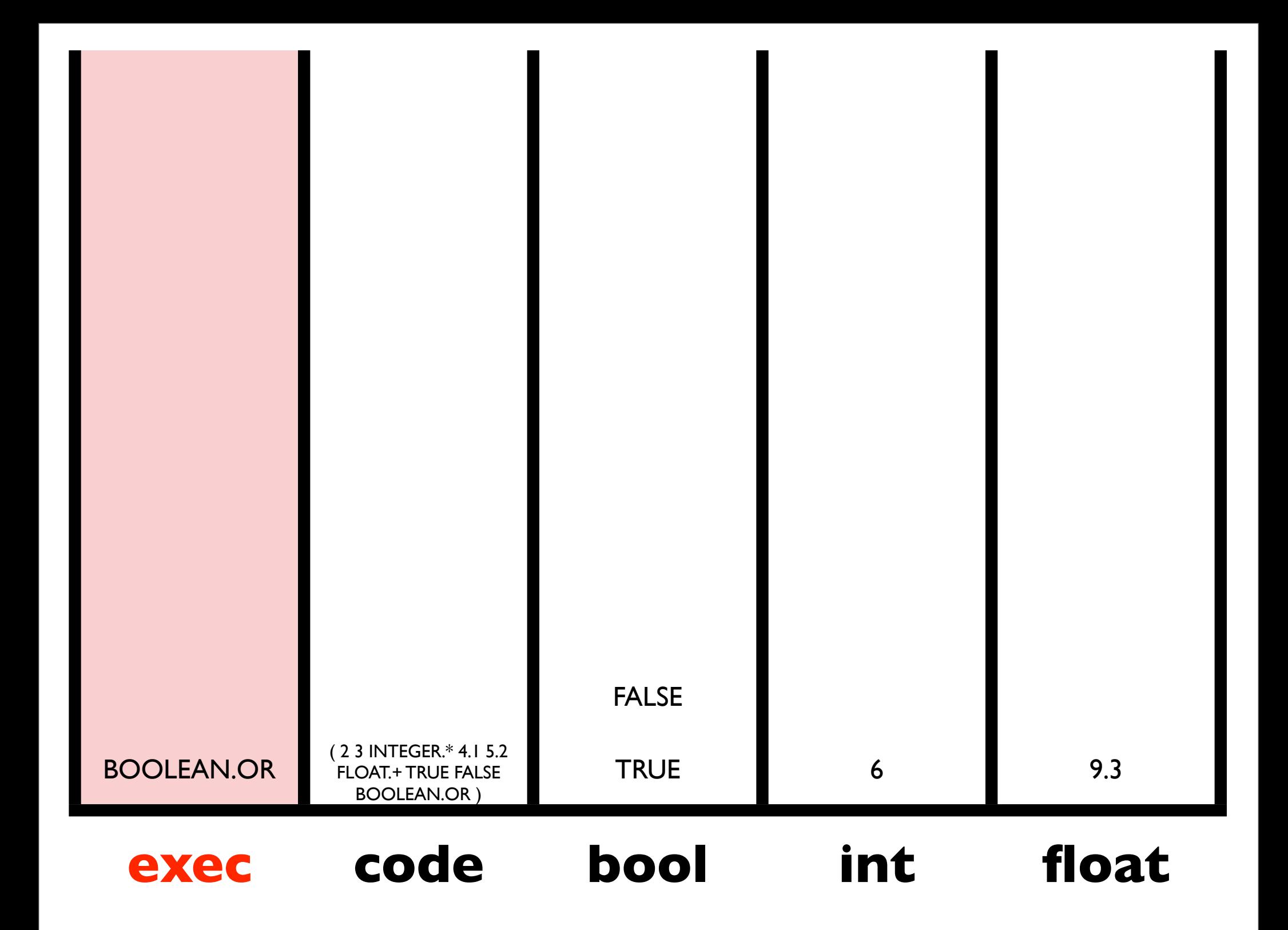

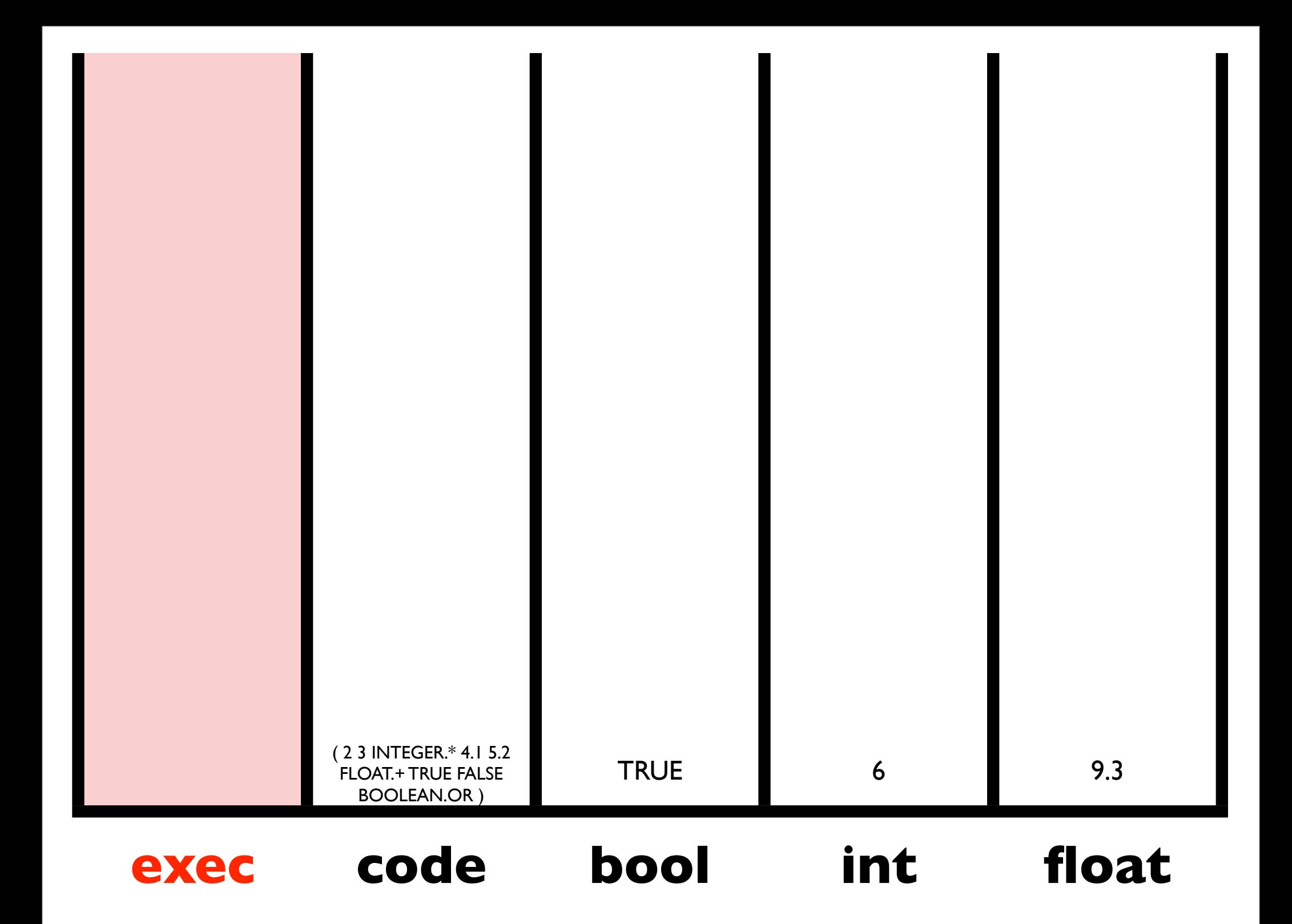

#### Same Results

( 2 3 INTEGER.\* 4.1 5.2 FLOAT.+ TRUE FALSE BOOLEAN.OR )

( 2 BOOLEAN.AND 4.1 TRUE INTEGER./ FALSE 3 5.2 BOOLEAN.OR INTEGER.\* FLOAT.+ )

( 3.14 CODE.REVERSE CODE.CDR IN IN 5.0 FLOAT.> (CODE.QUOTE FLOAT.\*) CODE.IF )

 $IN=4.0$ 

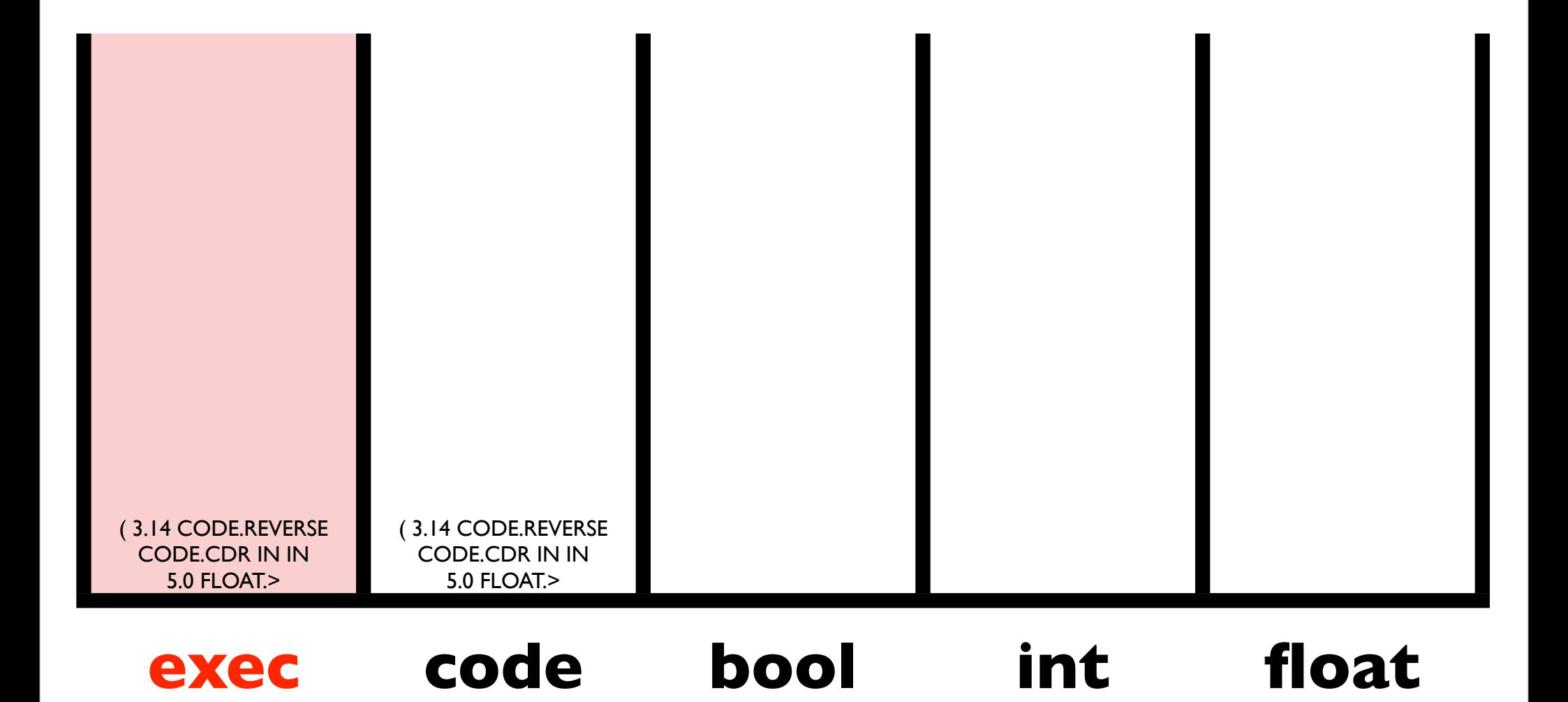
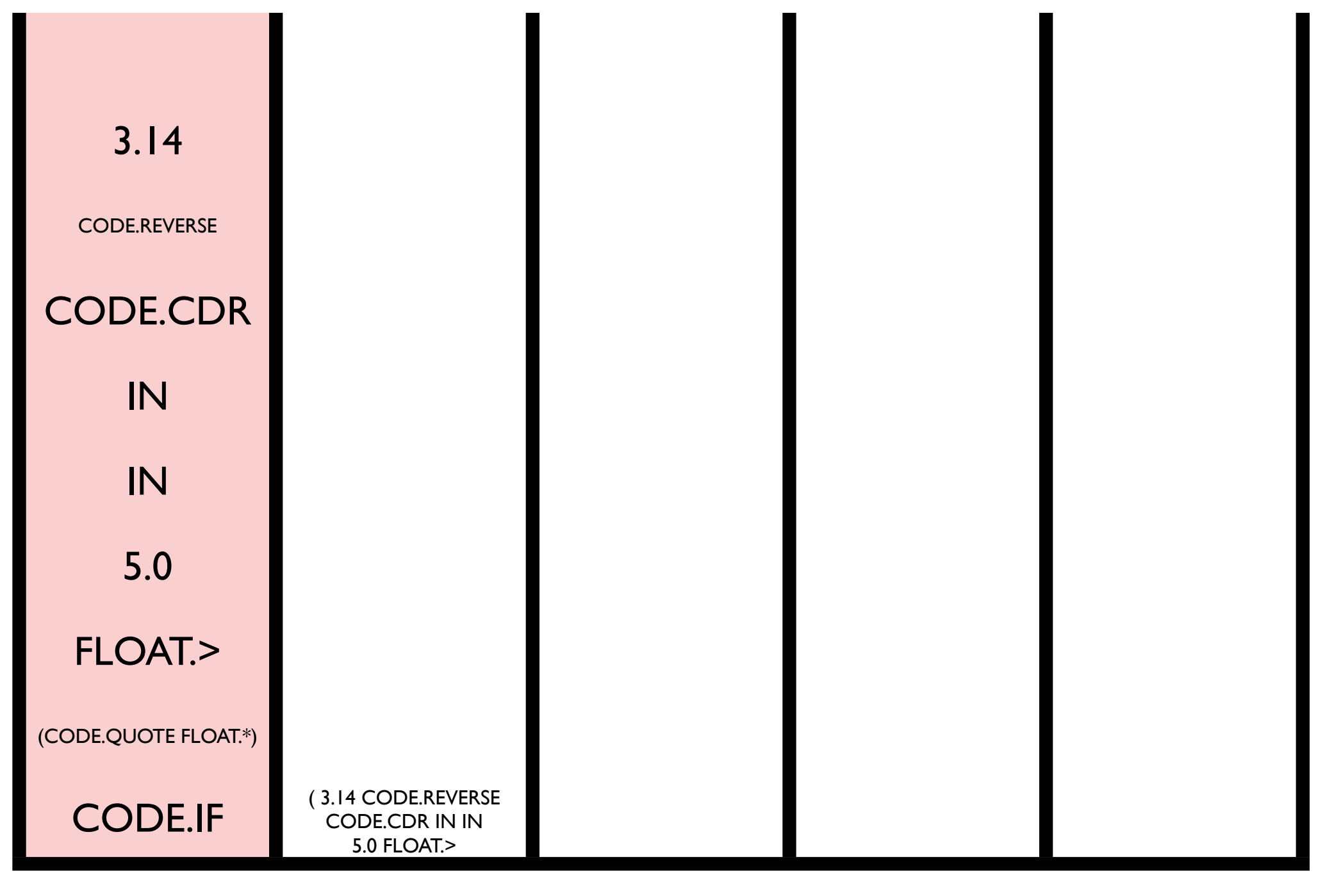

#### code **exec code bool int float**

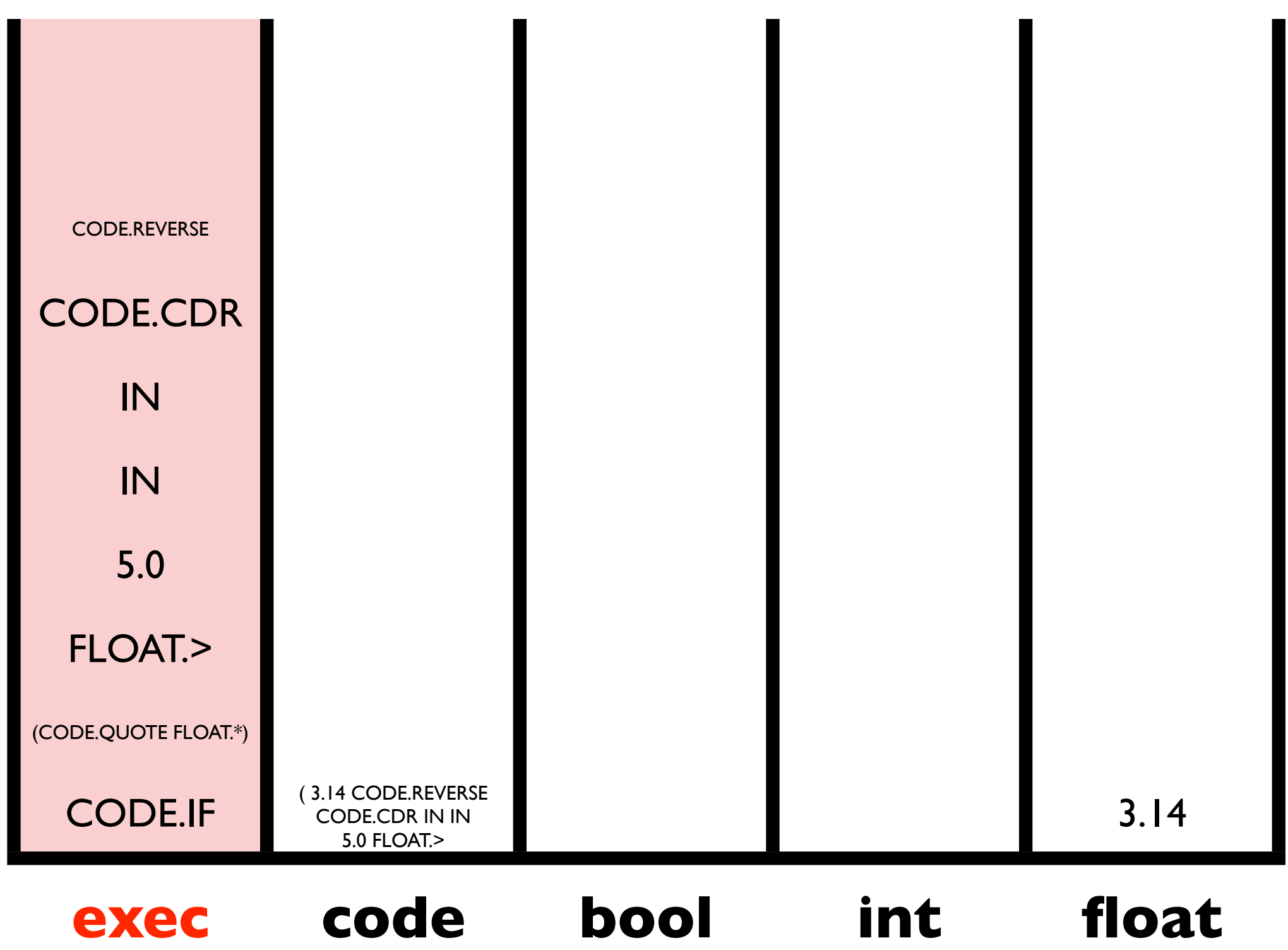

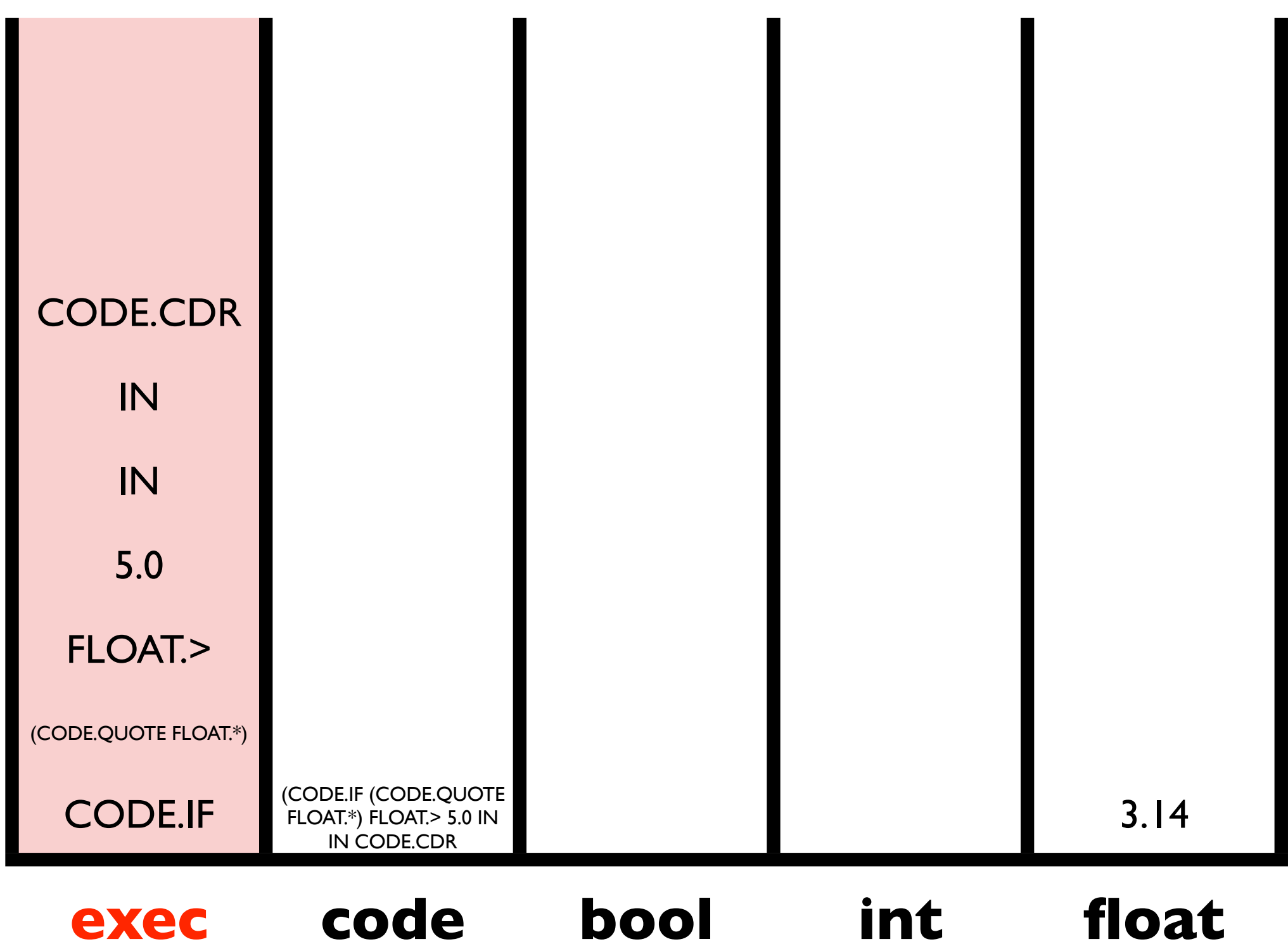

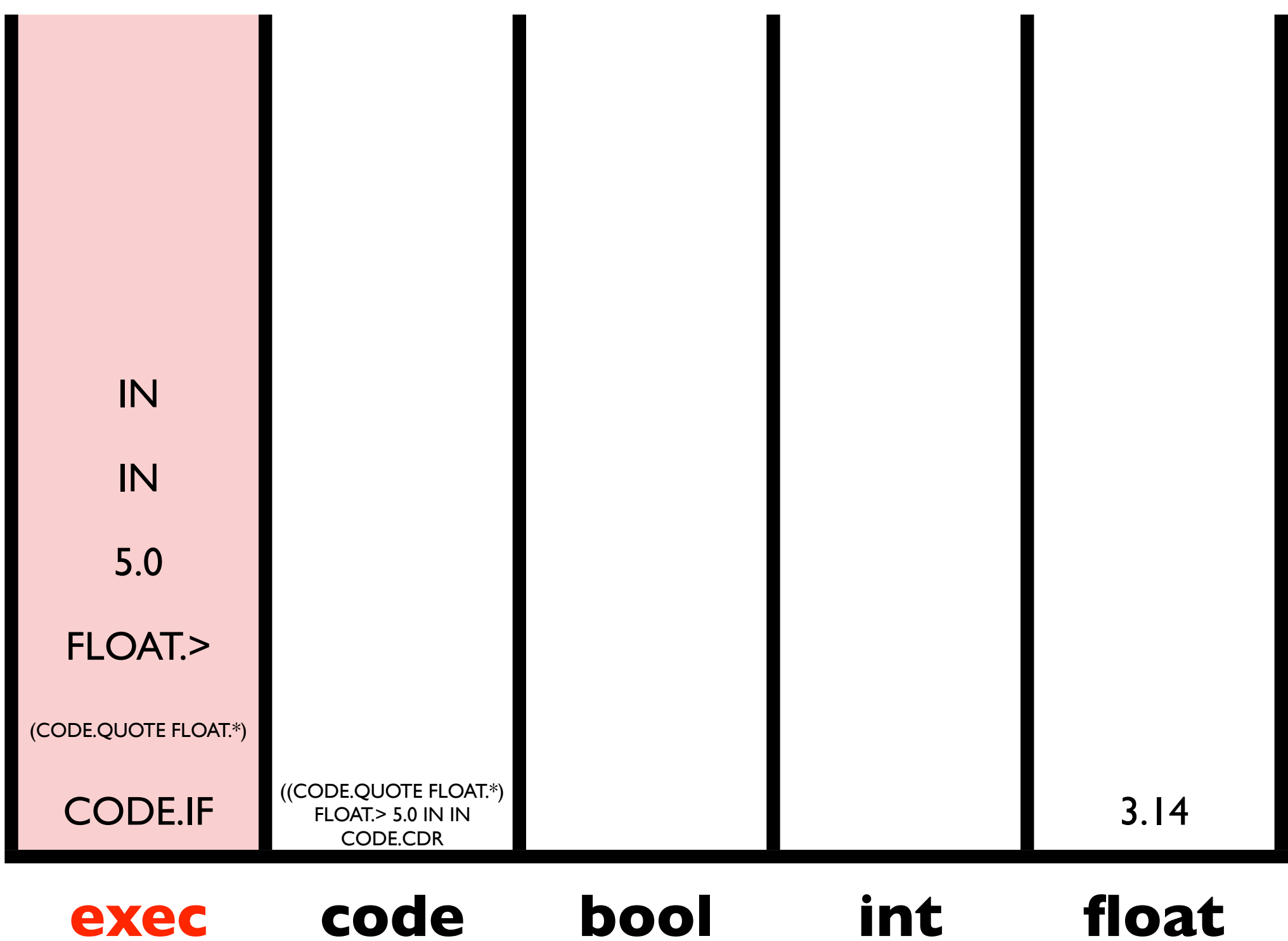

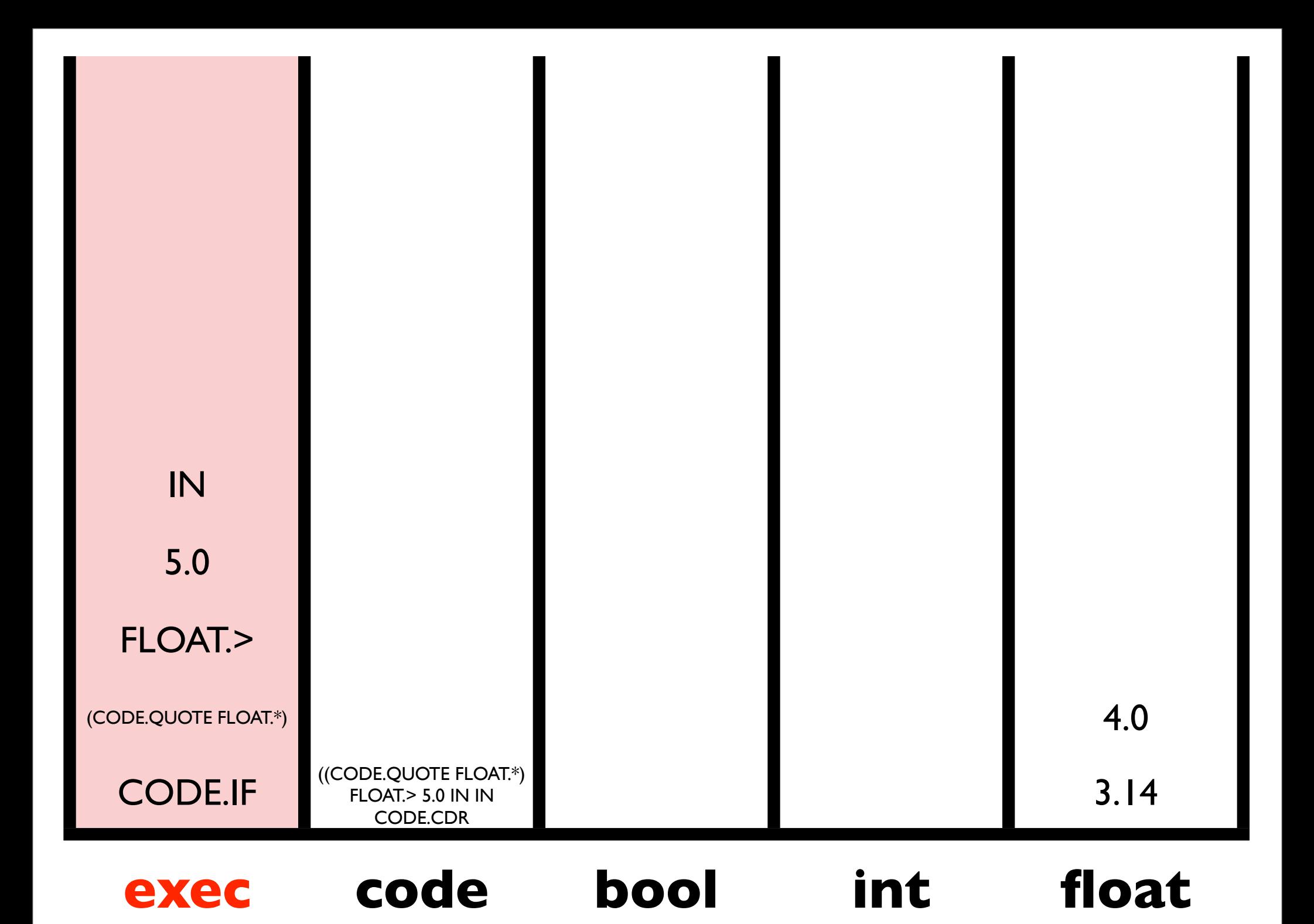

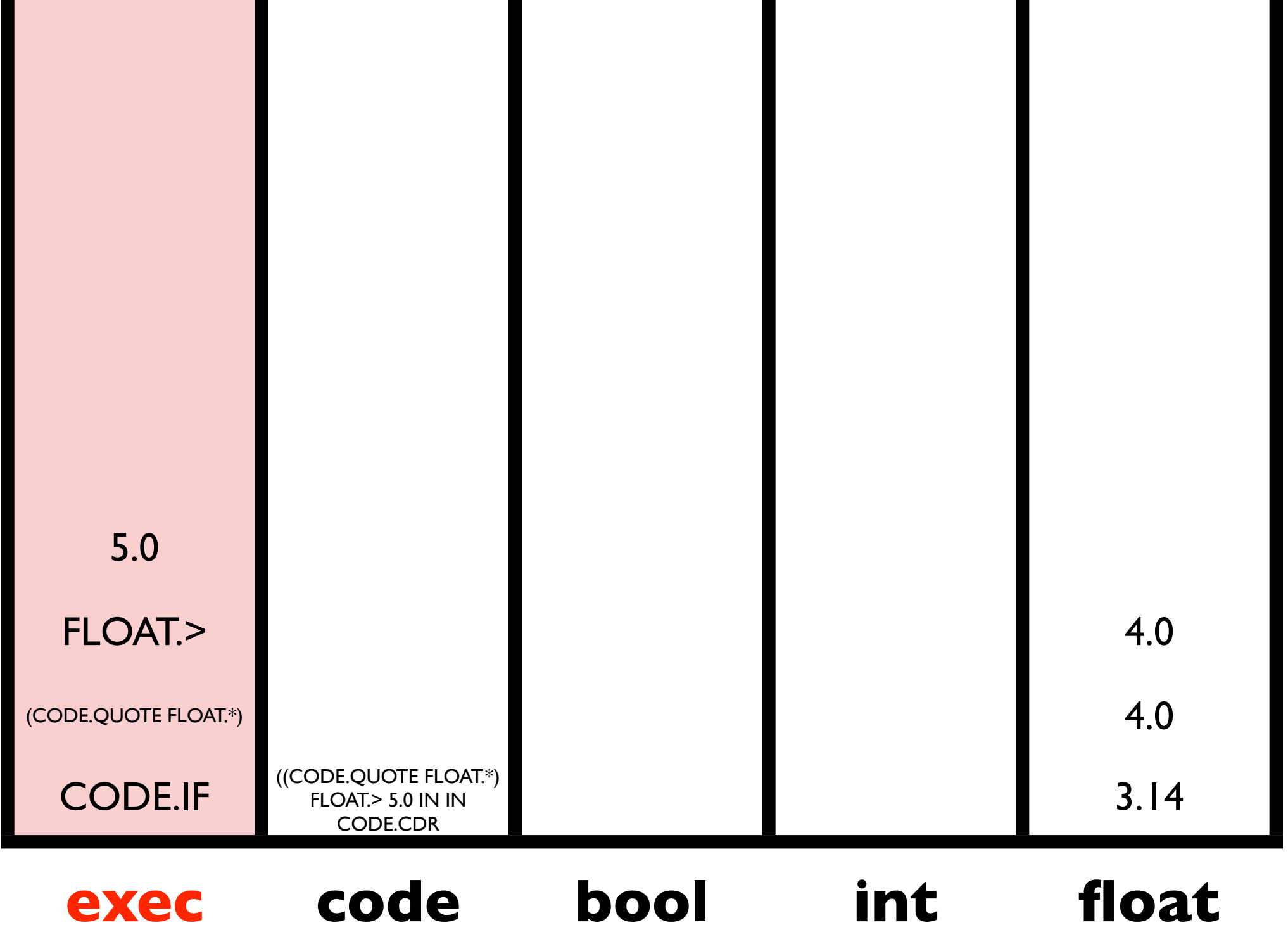

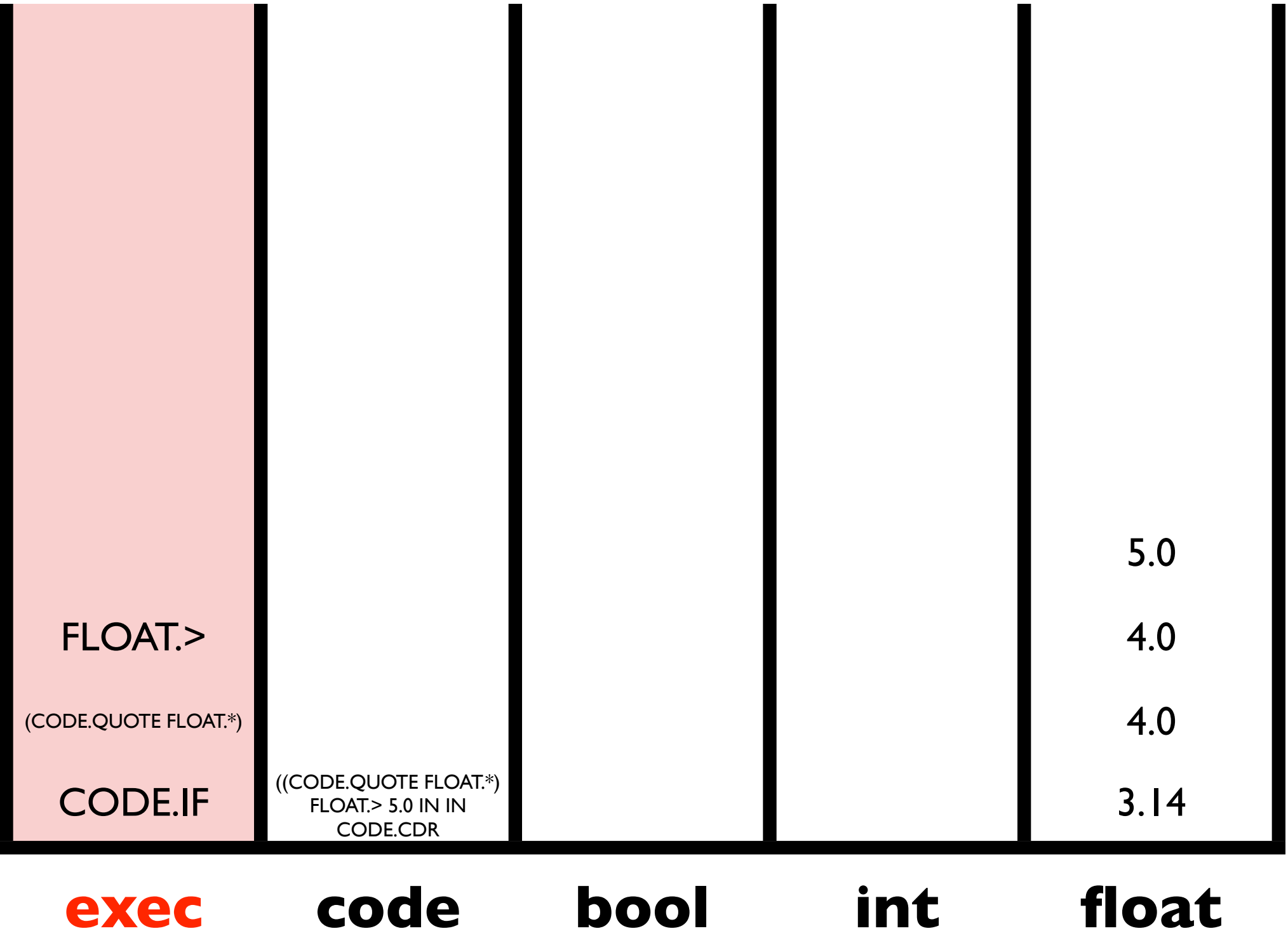

п

 $\blacksquare$ 

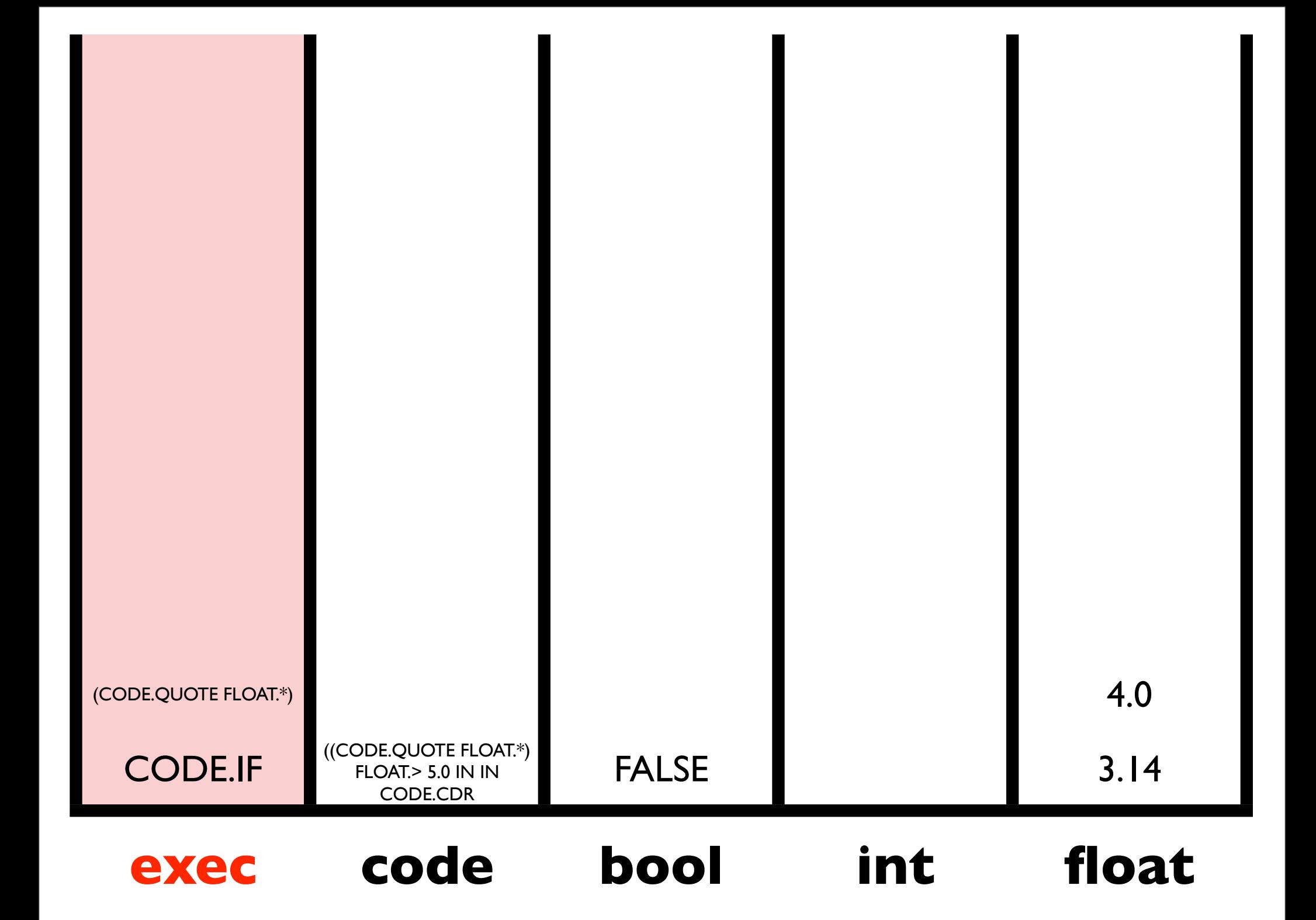

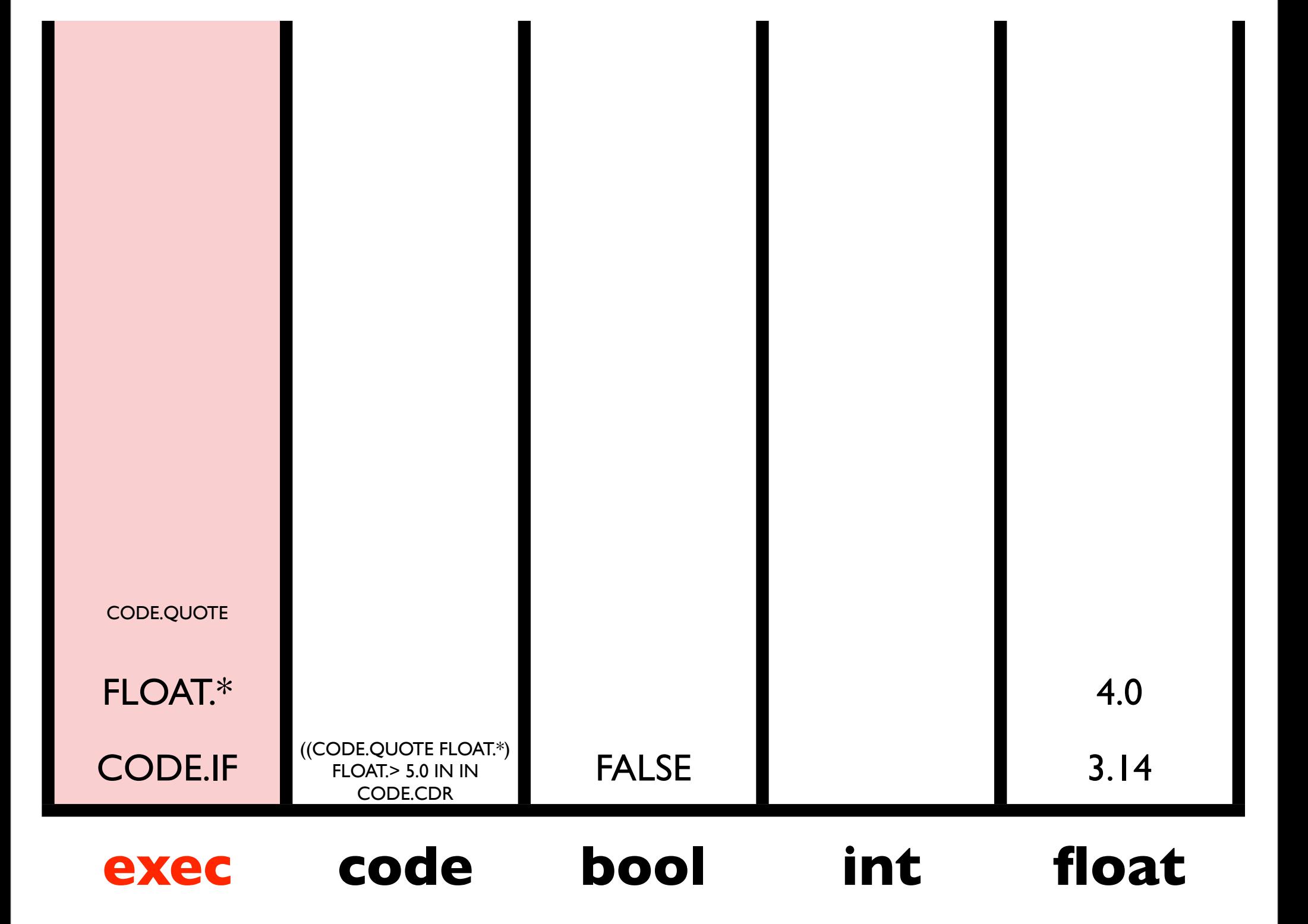

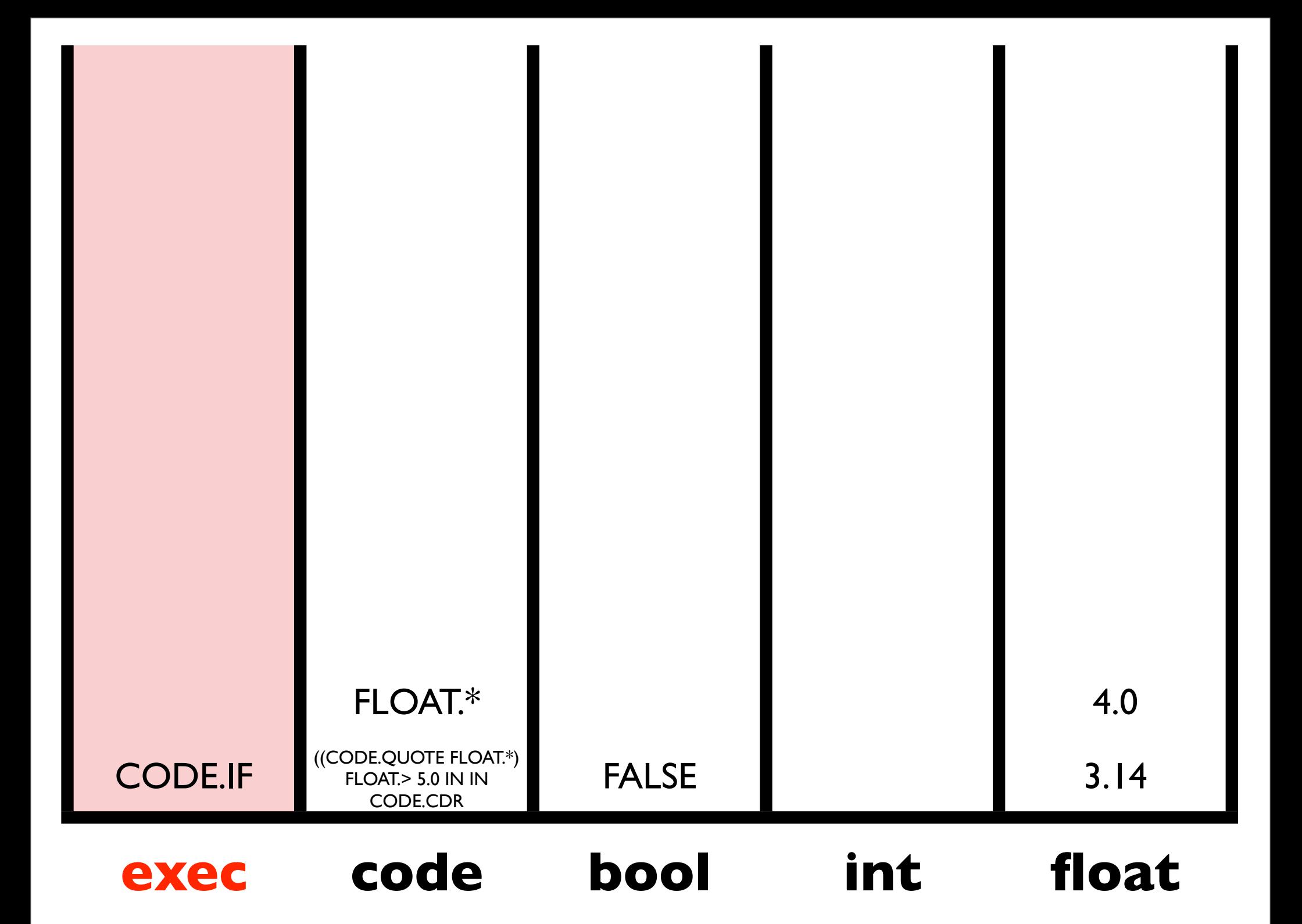

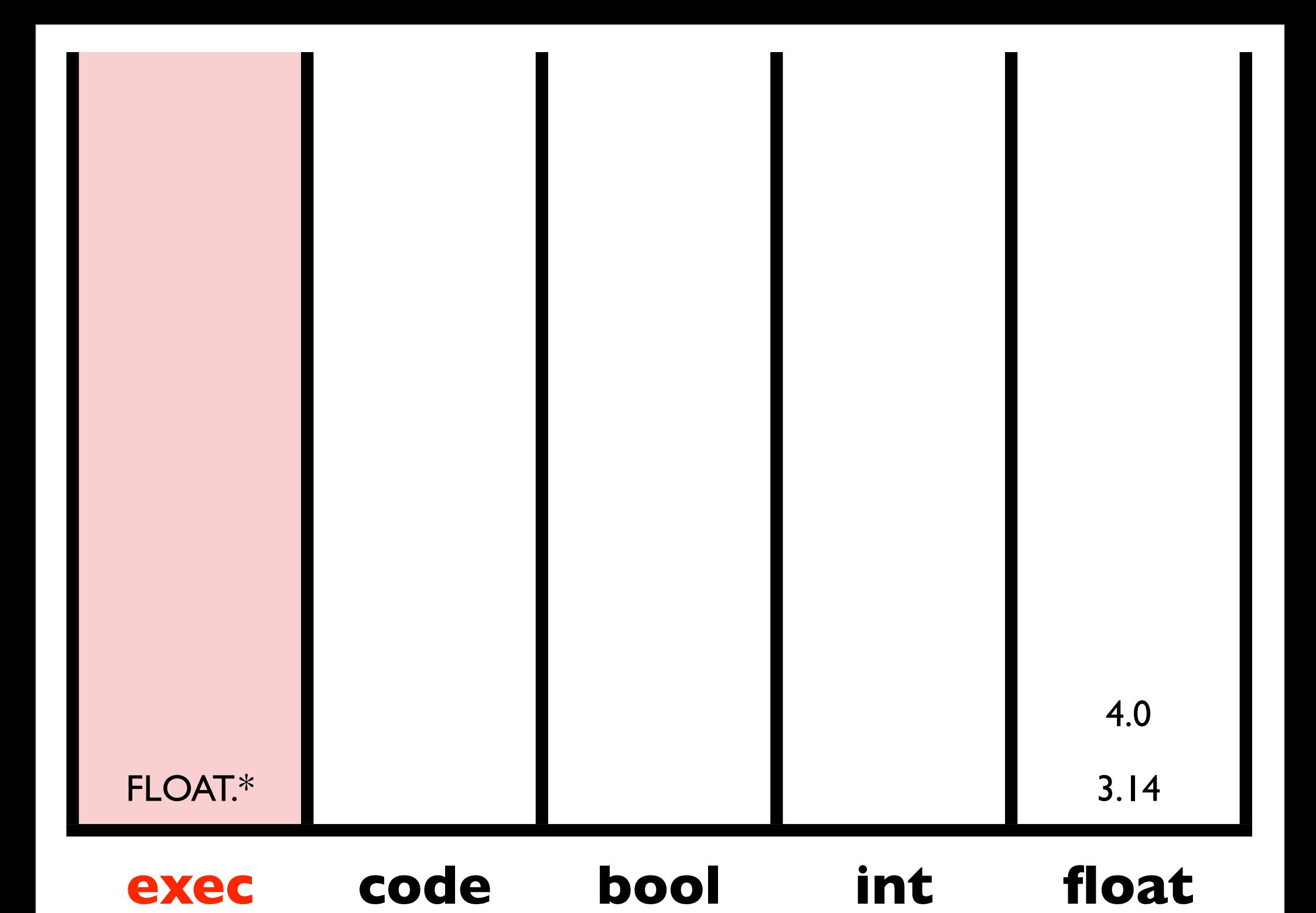

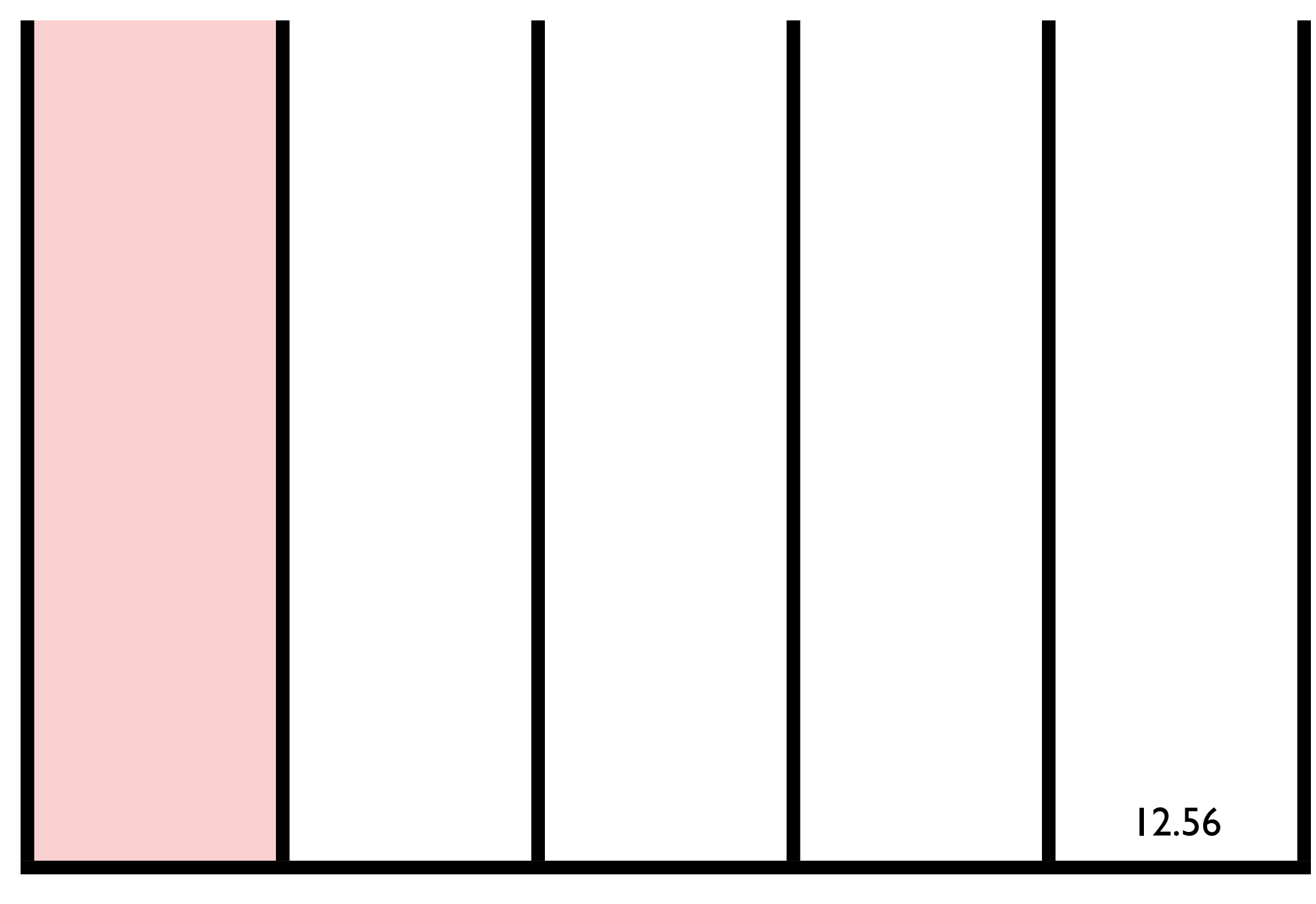

#### **exec code bool int float**

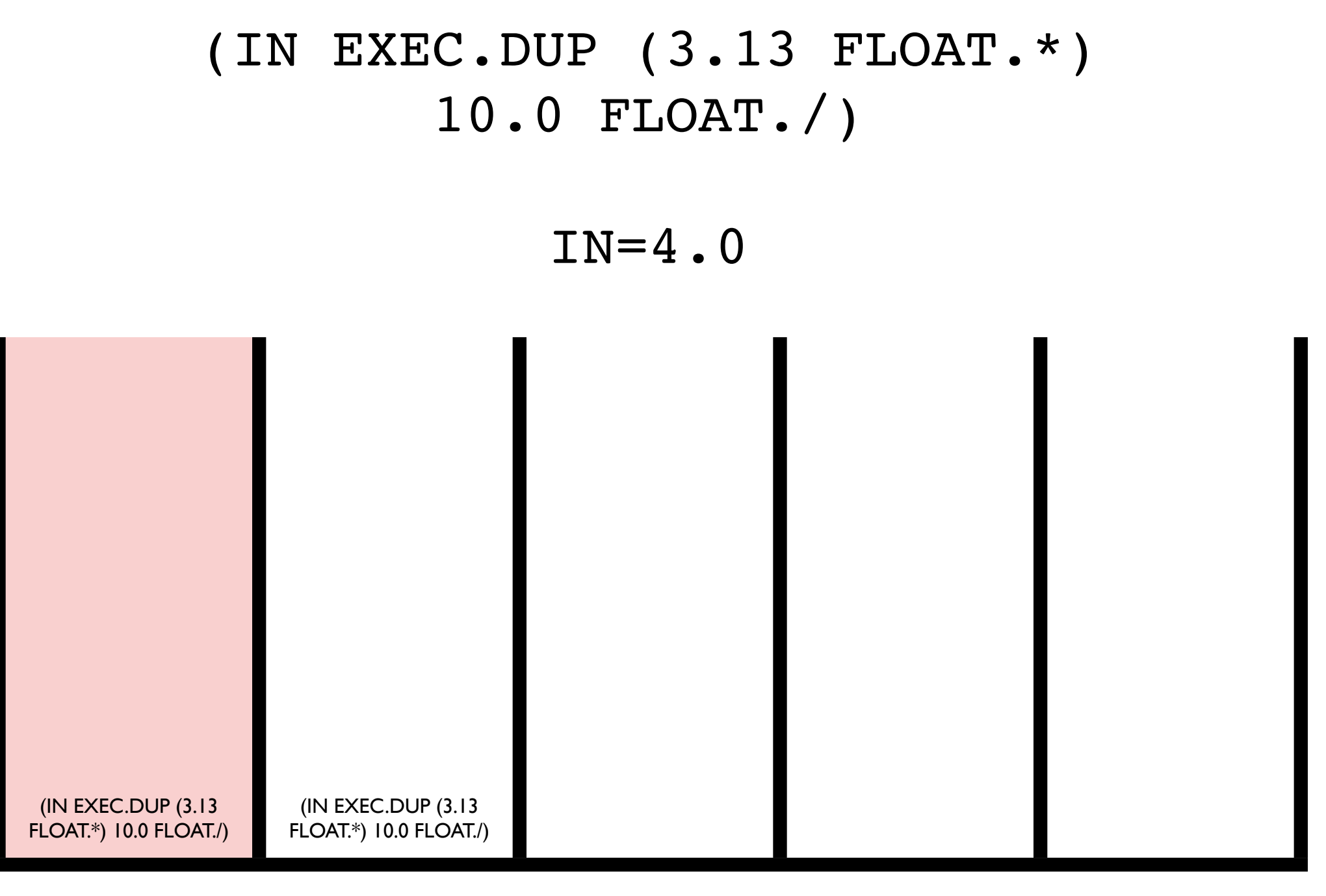

#### **exec code bool int float**

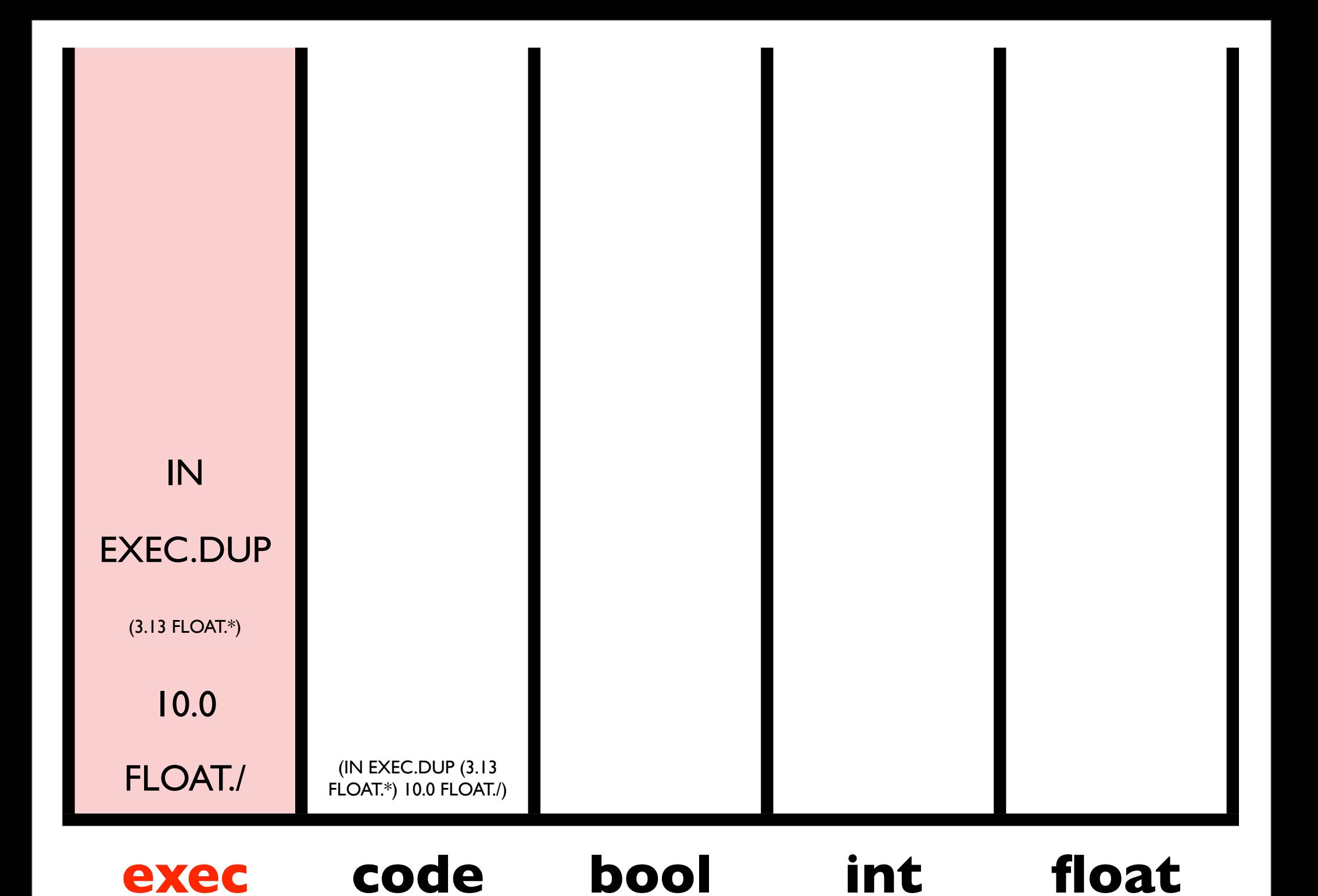

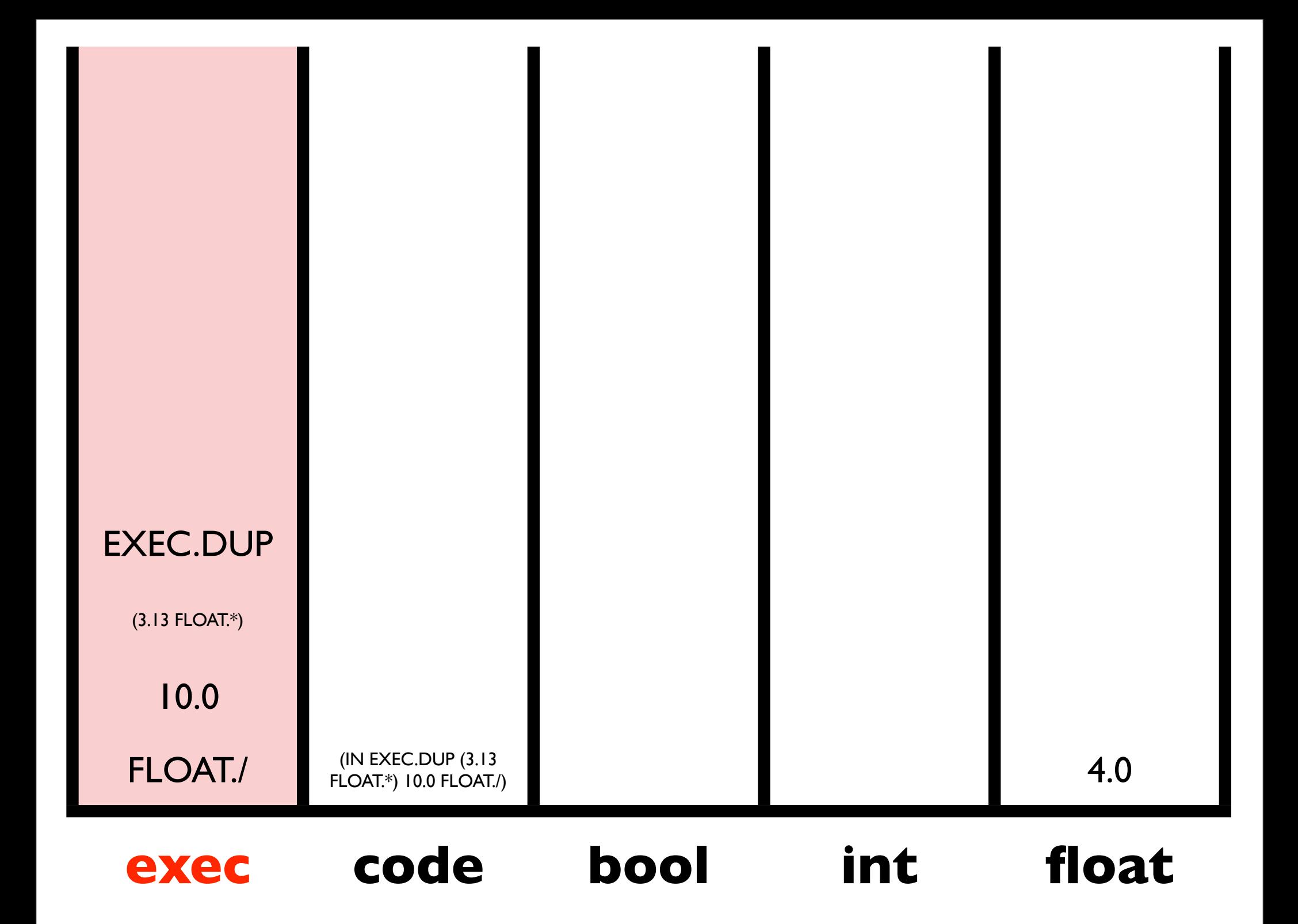

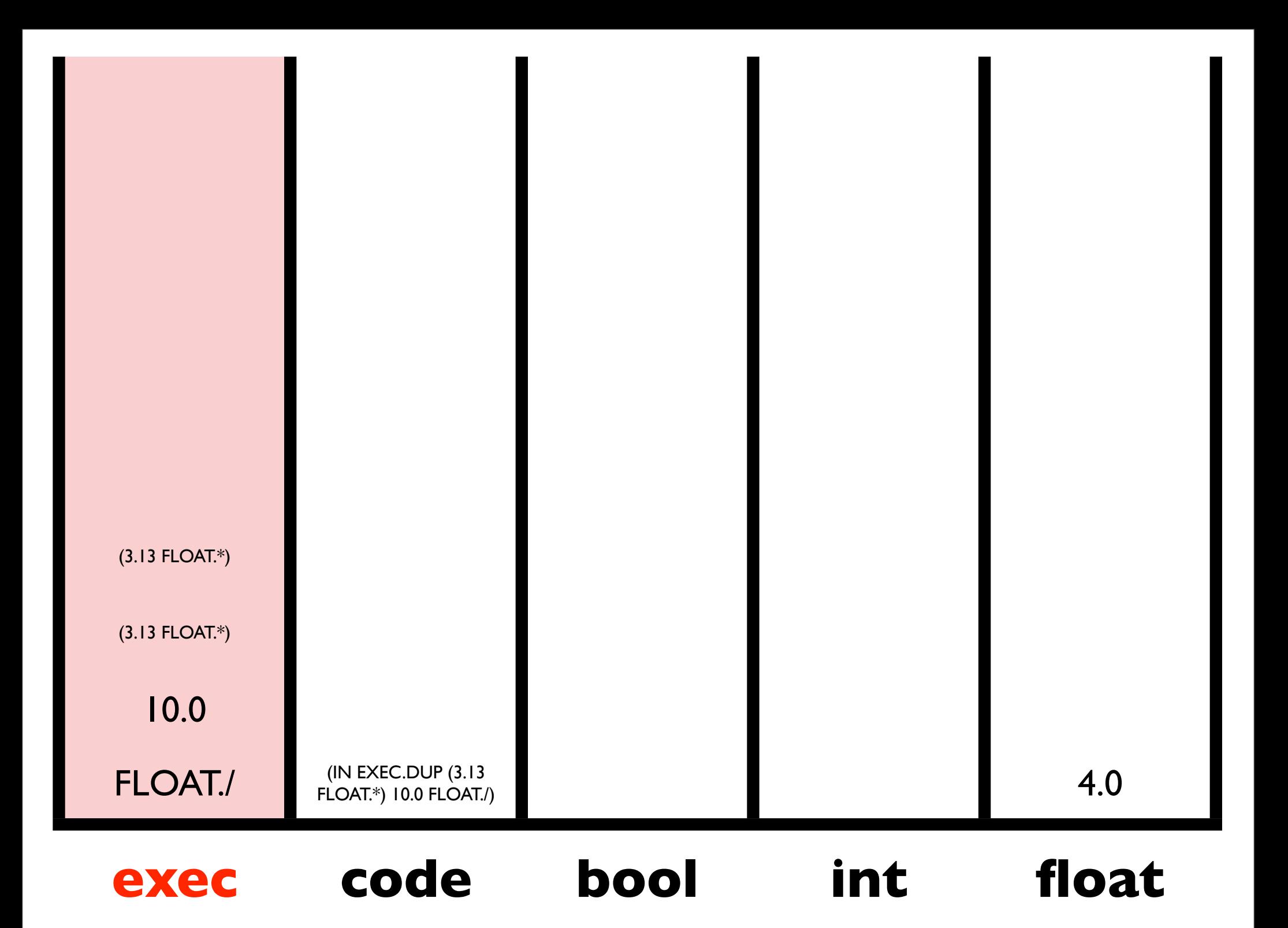

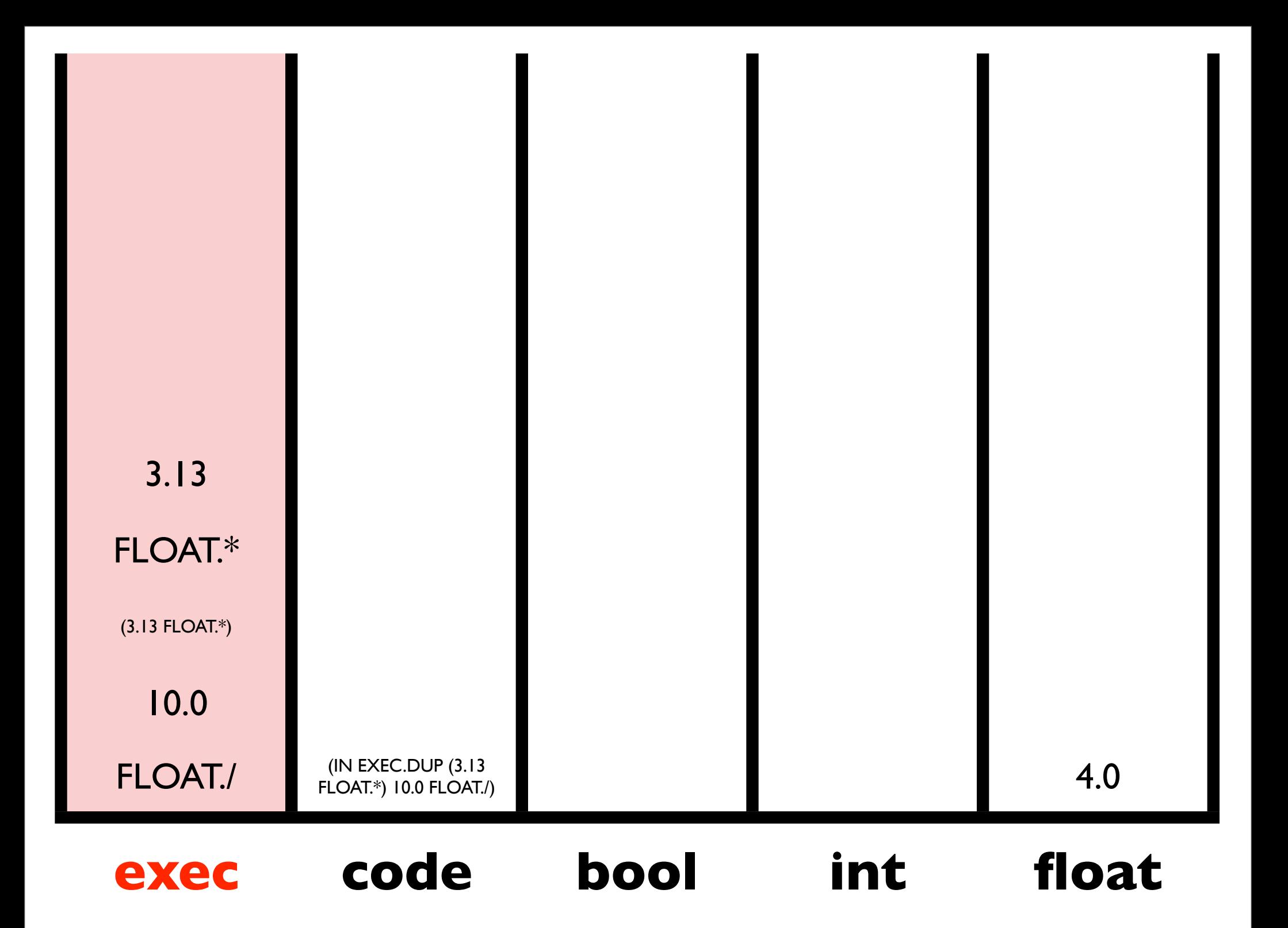

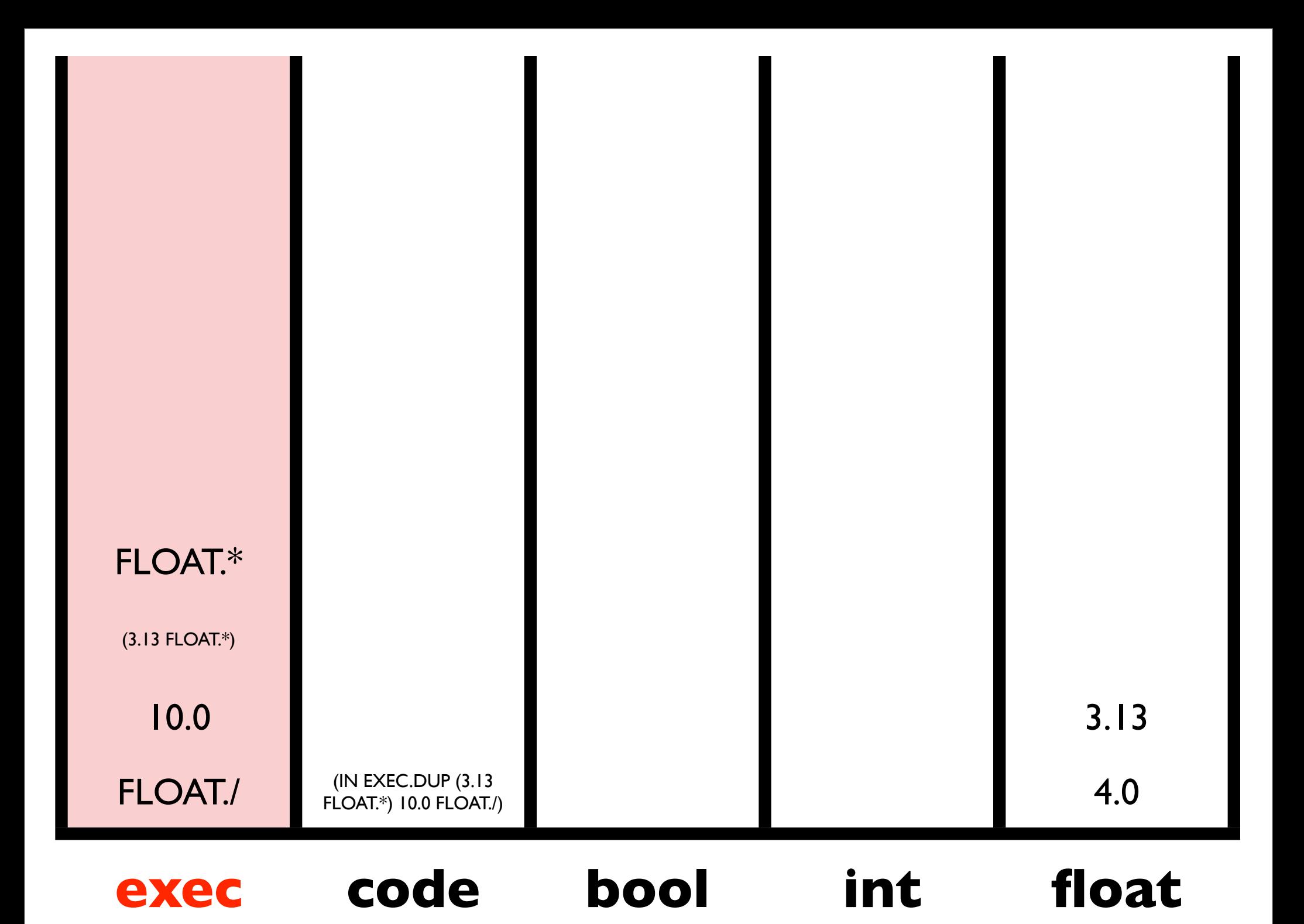

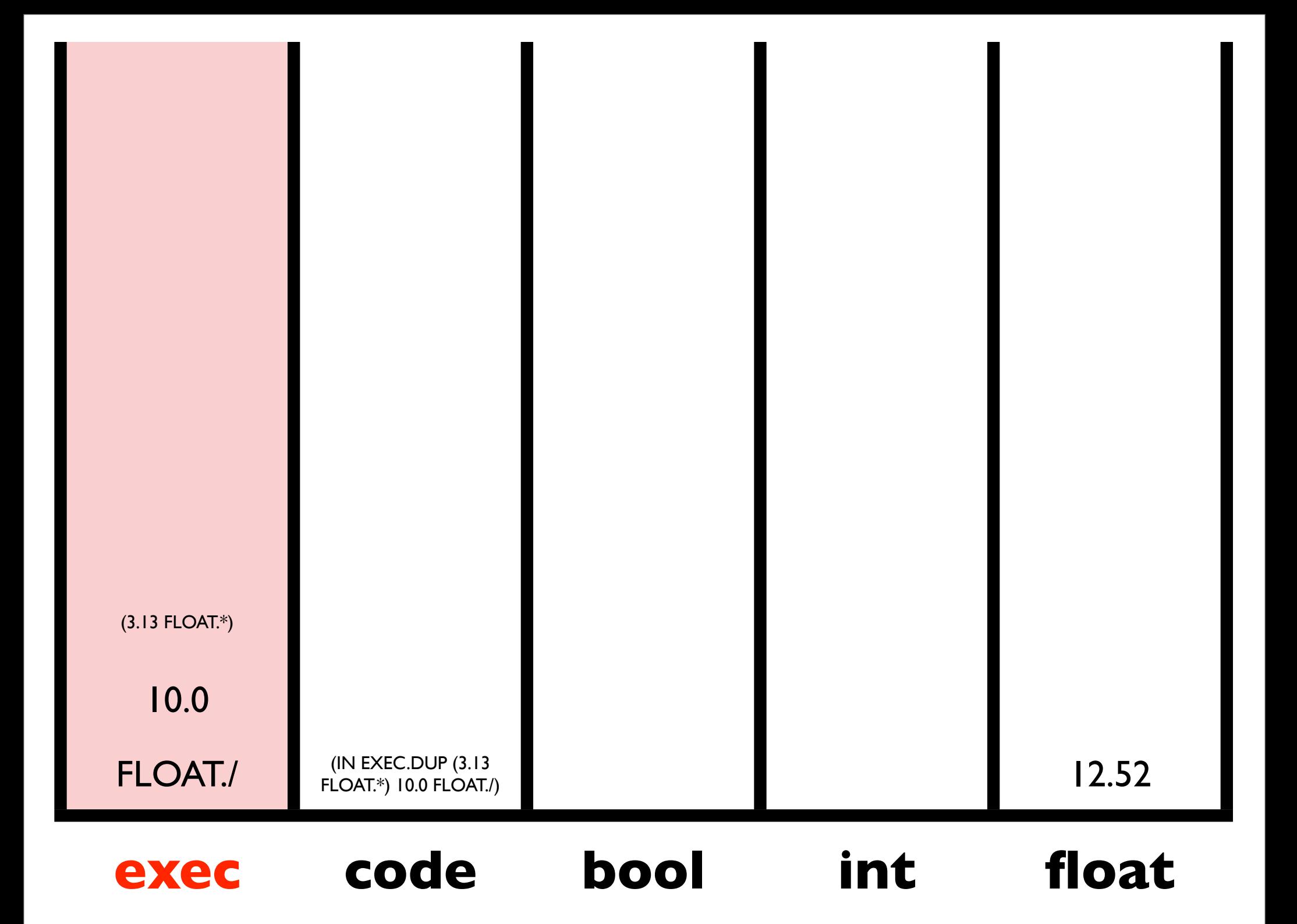

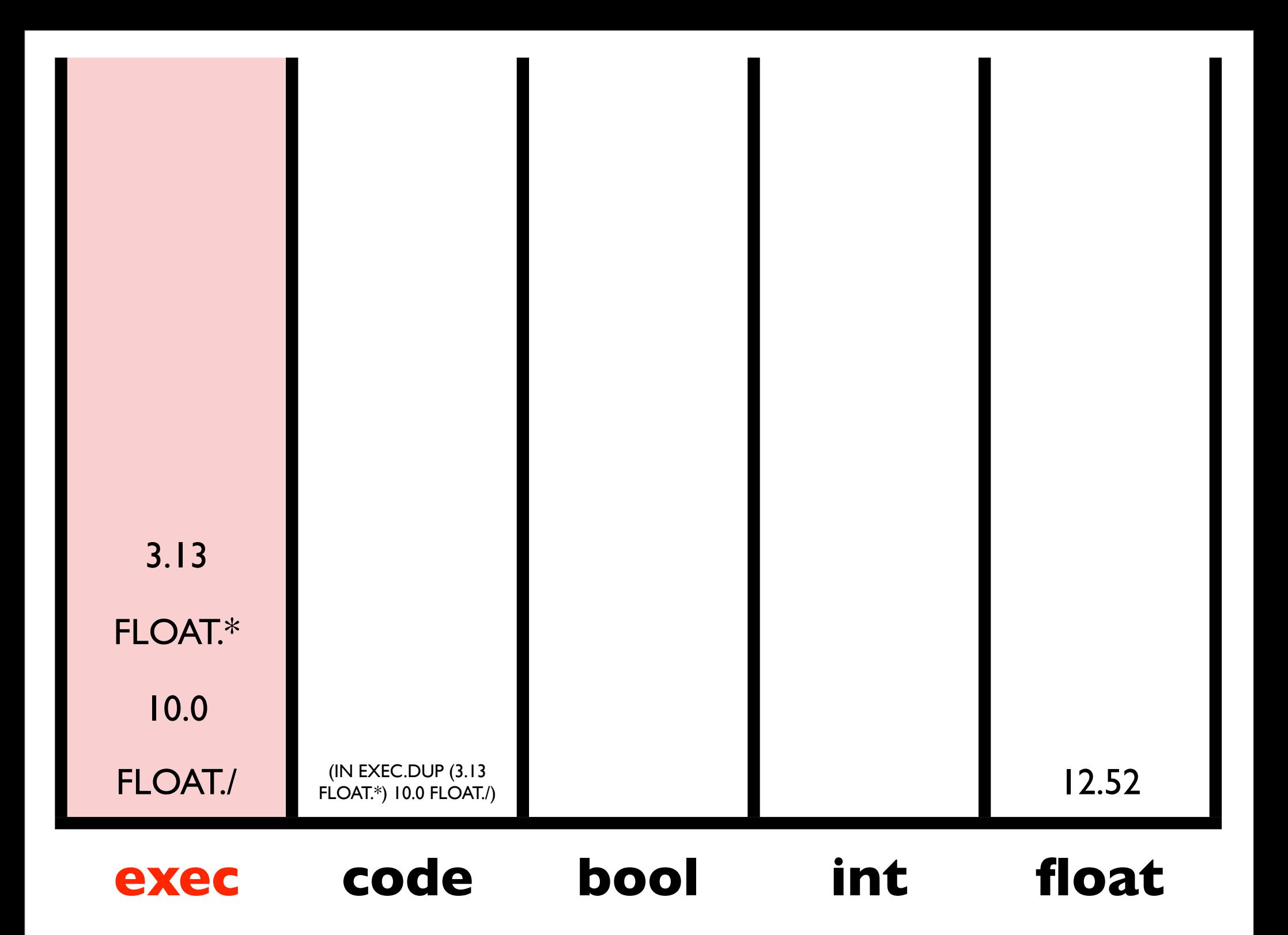

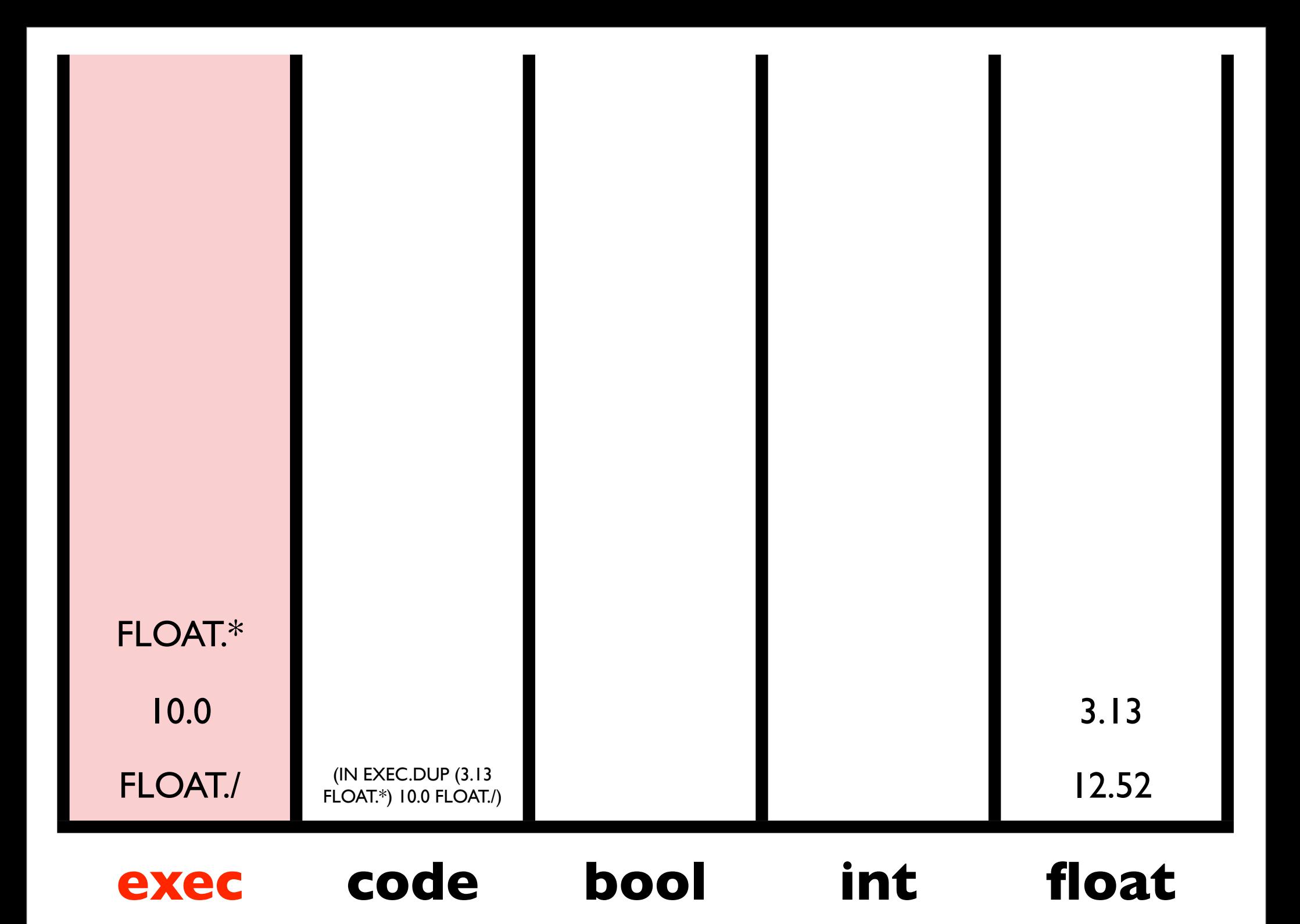

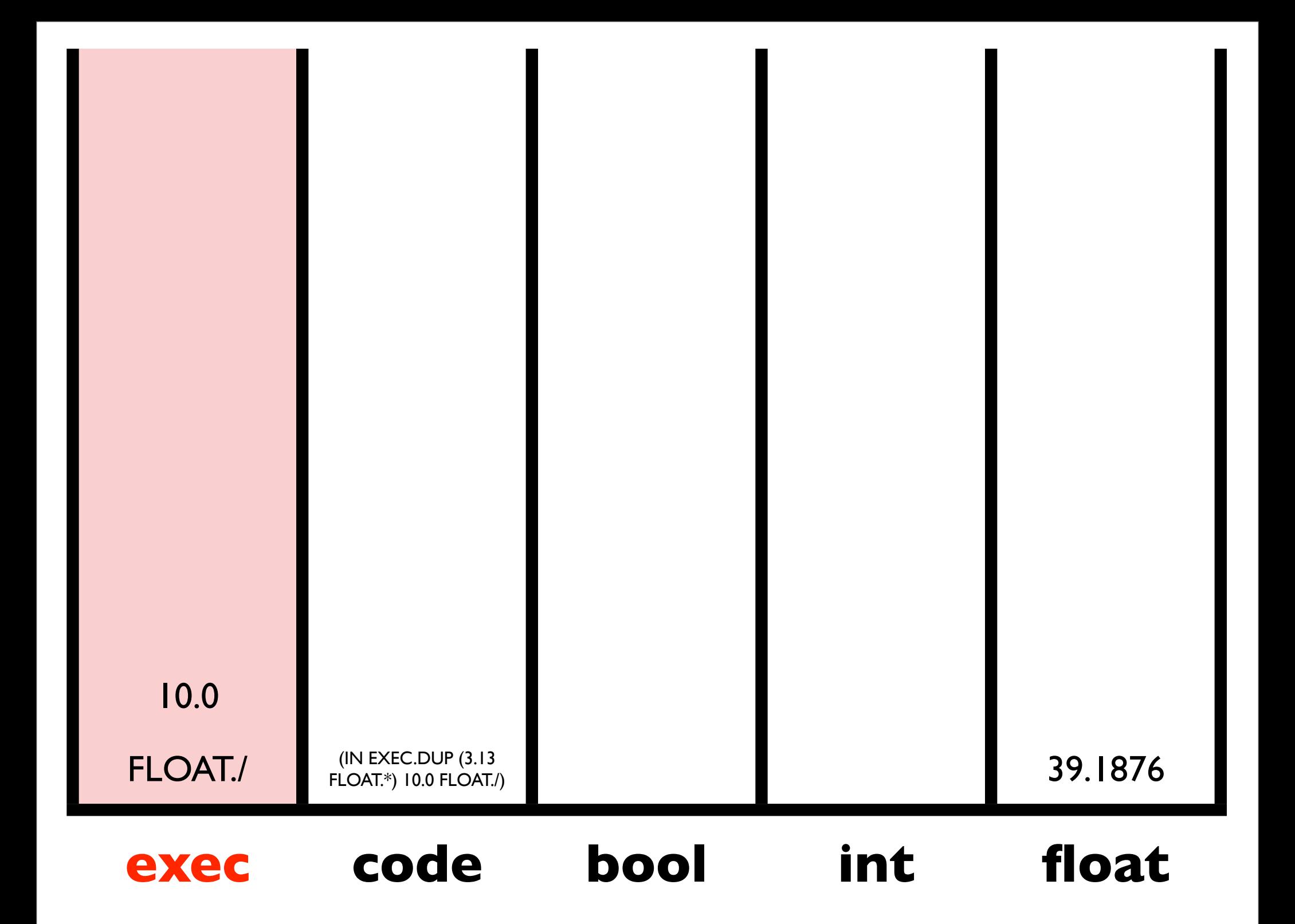

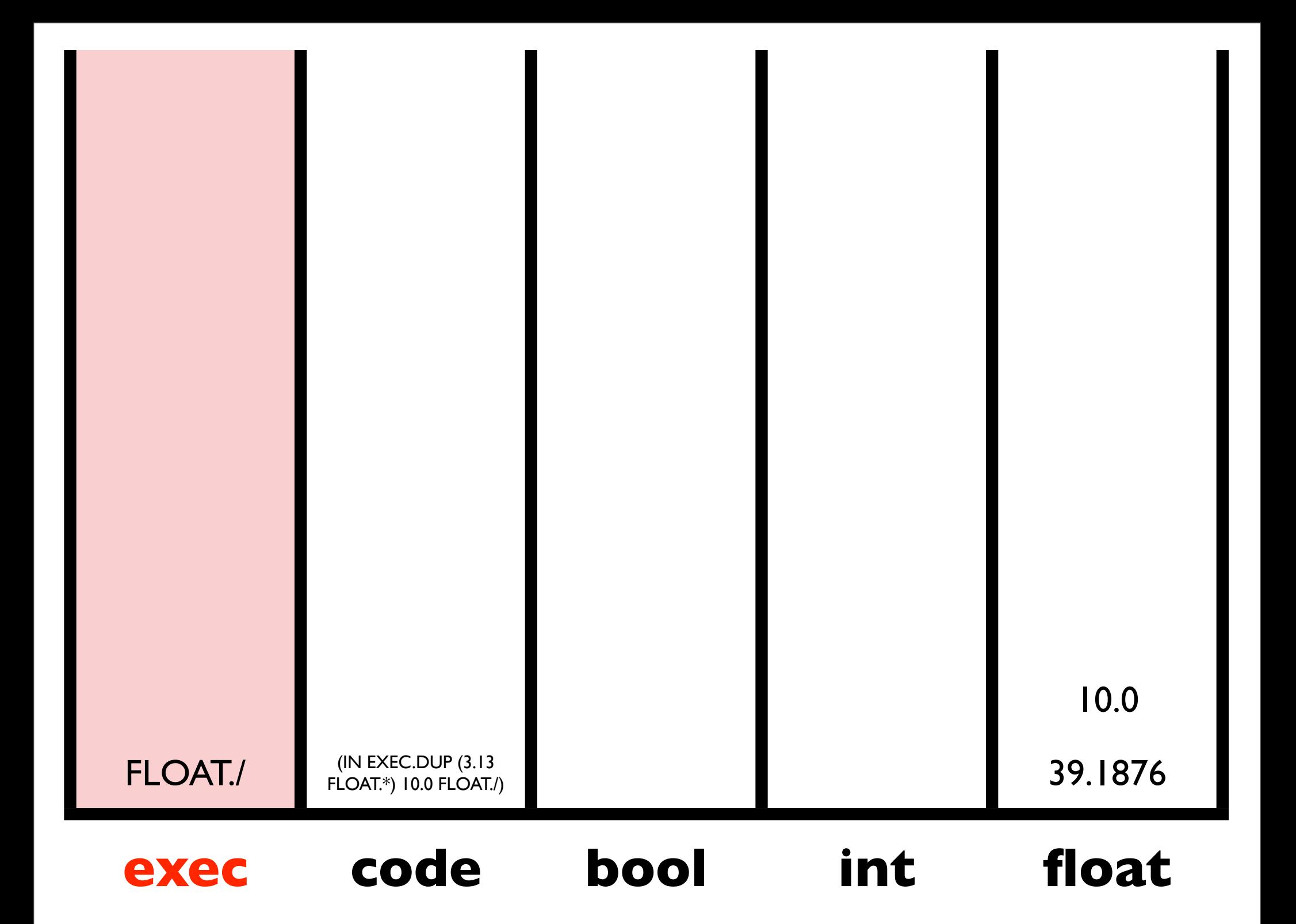

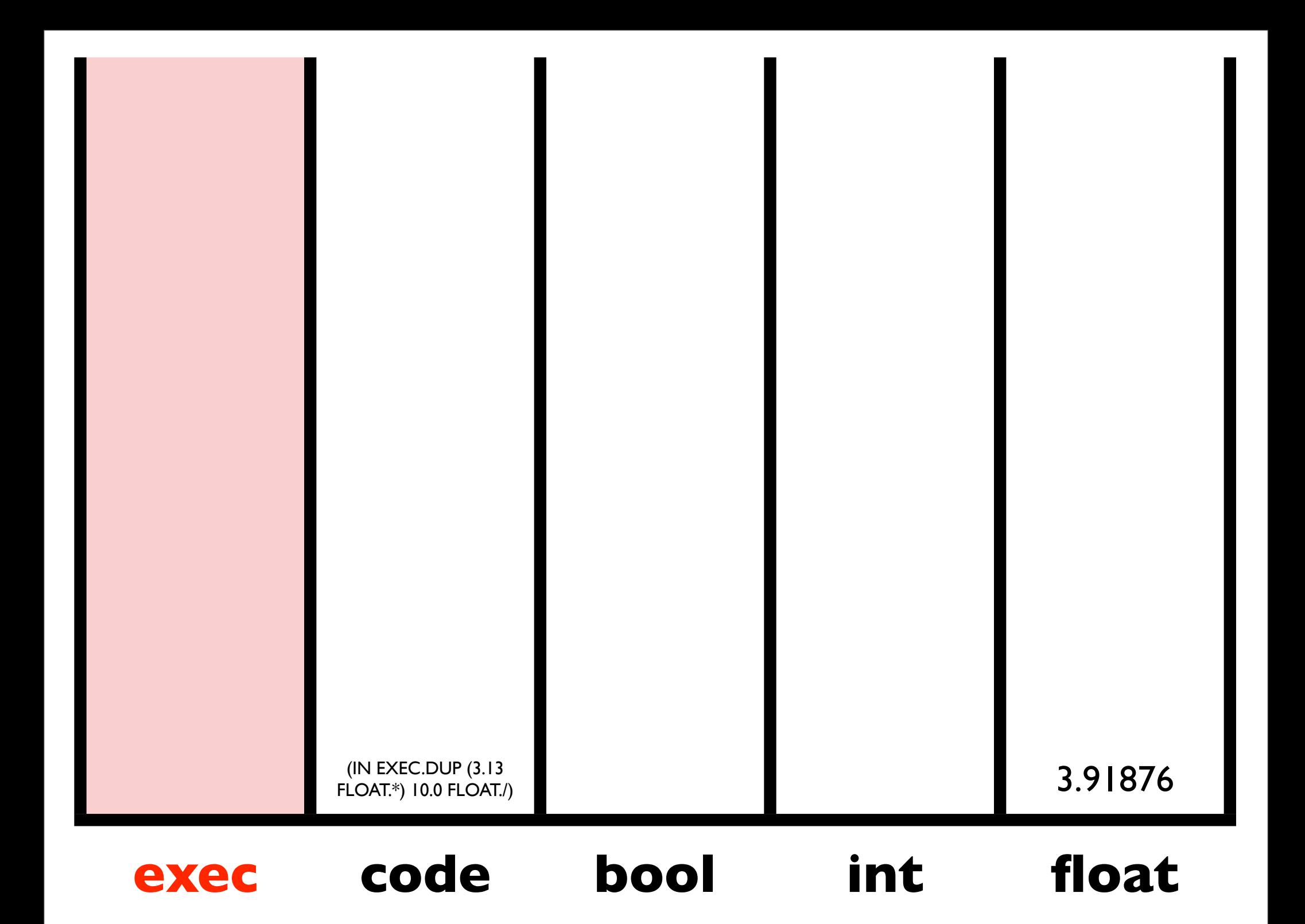

## **Combinators**

- Standard *K, S,* and *Y* combinators:
	- EXEC.K removes the second item from the EXEC stack.
	- EXEC.S pops three items (call them A, B, and C) and then pushes  $(B \ C)$ , C, and then A.
	- EXEC.Y inserts (EXEC.Y *T*) under the top item (*T*).
- <sup>A</sup>*Y-*based "while" loop:
	- ( EXEC.Y
		- ( <BODY/CONDITION> EXEC.IF
		- ( ) EXEC.POP ) )

### Iterators

CODE.DO\*TIMES, CODE.DO\*COUNT, CODE.DO\*RANGE

EXEC.DO\*TIMES, EXEC.DO\*COUNT, EXEC.DO\*RANGE

Additional forms of iteration are supported through code manipulation (e.g. via CODE.DUP CODE.APPEND CODE.DO)

## Named Subroutines

#### ( TIMES2 EXEC.DEFINE ( 2 INTEGER.\* ) )

## Auto-simplification

Loop:

Make it randomly simpler If it's as good or better: keep it Otherwise: revert

### Problems Solved by PushGP in the GECCO-2005 Paper on Push3

- Reversing a list
- Factorial (many algorithms)
- Fibonacci (many algorithms)
- Parity (any size input)
- Exponentiation
- Sorting

## Modularity Ackley and Van Belle

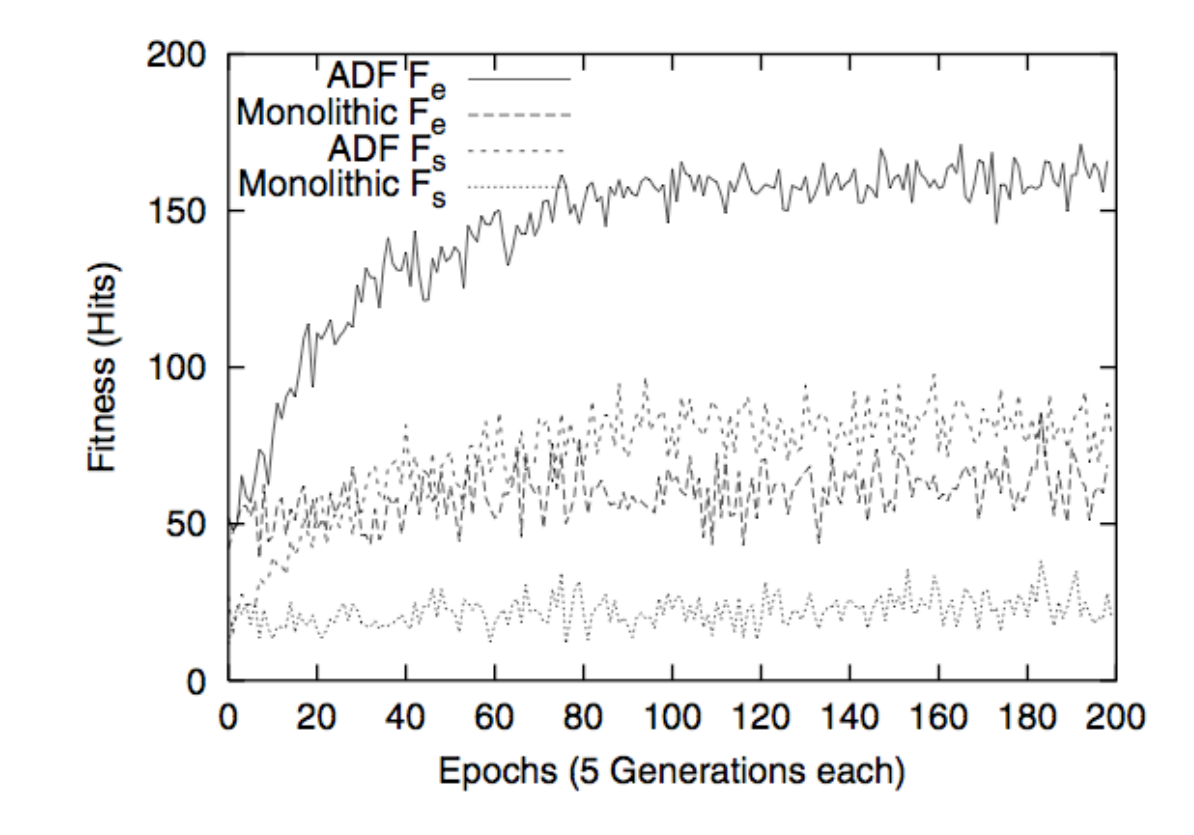

Figure 2: Average fitness values at the start  $(F_s)$  and end  $(F_e)$  of each epoch when regressing to  $y = A \sin(Ax)$ . A is selected at the start of each epoch uniformly from the range  $[0,6).$ 

## Modularity via Push

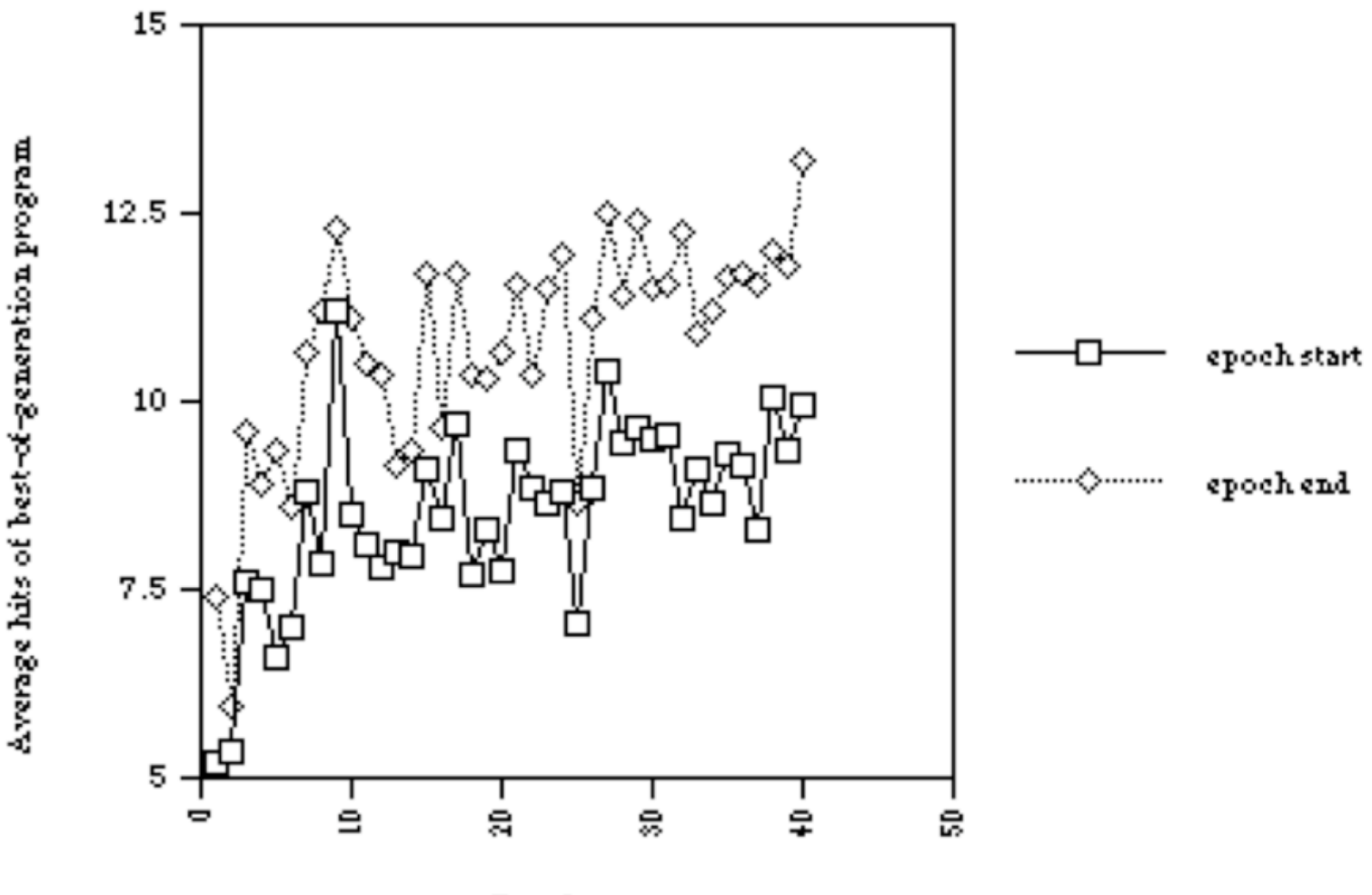

Epoch

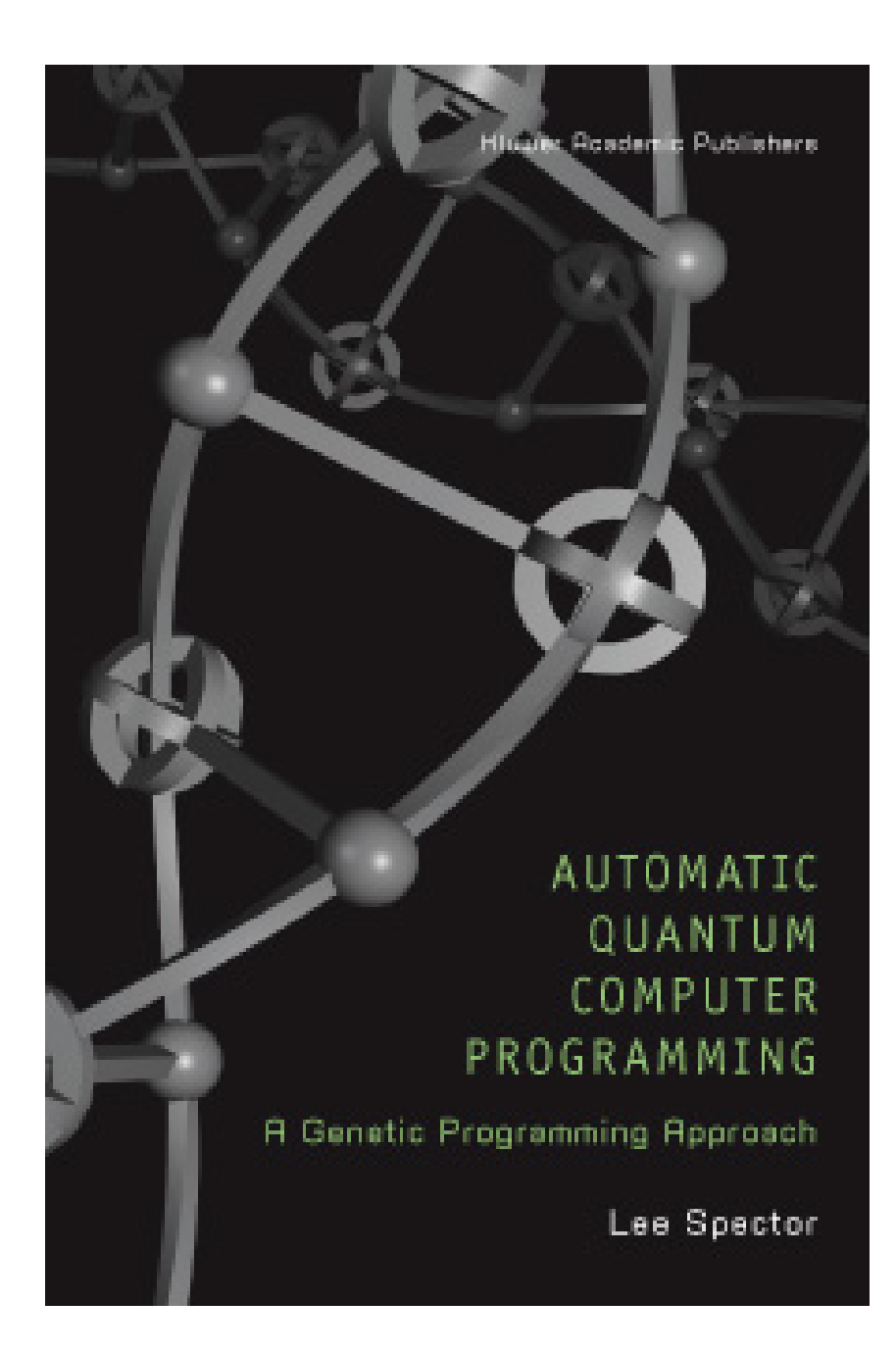

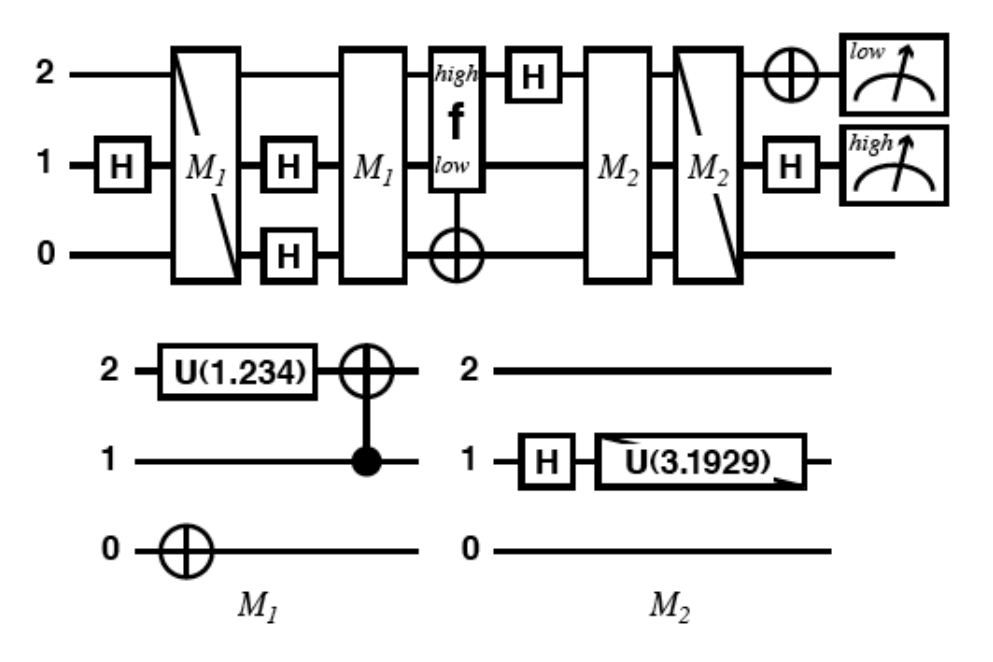

Figure 8.7. A gate array diagram for an evolved version of Grover's database search algorithm for a 4-item database. The full gate array is shown at the top, with  $M_1$ and  $M_2$  standing for the smaller gate arrays shown at the bottom. A diagonal line through a gate symbol indicates that the matrix for the gate is transposed. The "f" gate is the oracle.

#### Humies 2004 GOLD MEDAL

# Autoconstructive Evolution

- Individuals make their own children.
- Agents thereby control their own mutation rates, sexuality, and reproductive timing.
- The machinery of reproduction and diversification (i.e., the machinery of evolution) evolves.
- Radical self-adaptation.

## Related Work

- MetaGP: but (1) programs and reproductive strategies dissociated and (2) generally restricted reproductive strategies.
- ALife systems such as Tierra, Avida, SeMar: but (1) hand-crafted ancestors, (2) reliance on cosmic ray mutation, and (3) weak problem solving.
- Evolved self-reproduction: but generally exact reproduction, non-improving (exception: Koza, but very limited tools for problem solving *and* for construction of offspring).

# Pushpop

- A soup of evolving Push programs.
- Reproductive procedures emerge ex nihilo:
	- No hand-designed "ancestor."
	- Children constructed by any computable process.
	- No externally applied mutation procedure or rate.
	- Exact clones are prohibited, but near-clones are permitted.
- Selection for problem-solving performance.

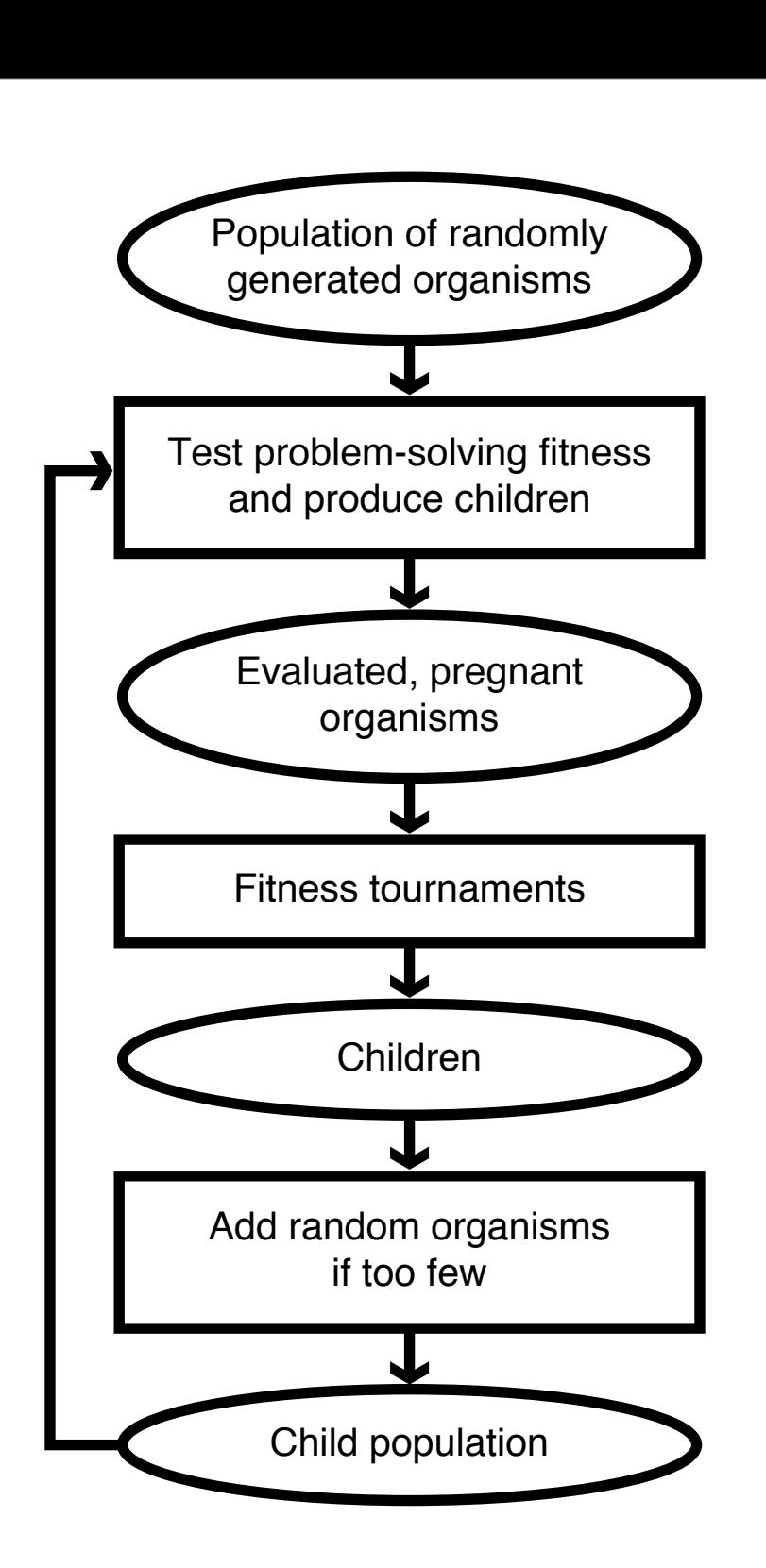

**Push Interpreter**

**More stacks as needed...**

**Name/type=value bindings**

X/float=3.14

 $($ 

**Stack-based language with stack per type.**

**Types include integer, float, Boolean, code, child,**

**Supports modules (any architecture), recursion,**

**evolved control structures, evolved reproductive**
#### **# Species vs. Mother/Child Differences**

**Note distribution of "+" points: adaptive populations have many species and mother/daughter differences in a relatively high, narrow range (above near-clone levels).**

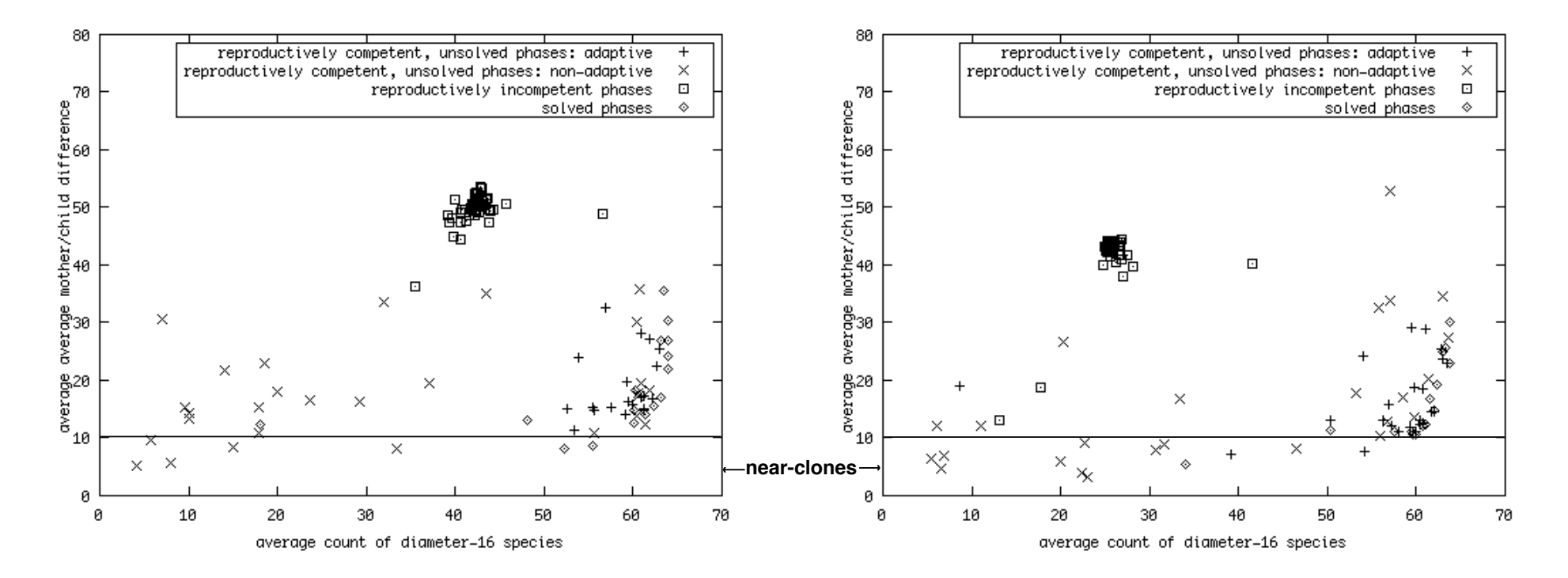

#### **Runs including sexual instructions**

#### **Runs without sexual instructions**

# Pushpop Results

- In adaptive populations:
	- Species are more numerous.
	- Diversification processes are more reliable.
- Selection can promote diversity.
- Provides a possible explanation for the evolution of diversifying reproductive systems.
- Weak problem-solving power.
- Difficult to analyze results.

## SwarmEvolve 2.0

- Behavior (including reproduction) controlled by evolved Push programs.
- Color, color-based agent discrimination controlled by agents.
- Energy conservation.
- Facilities for communication, energy sharing.
- Ample user feedback (e.g. diversity metrics, agent energy determines size).

#### SwarmEvolve 2.0

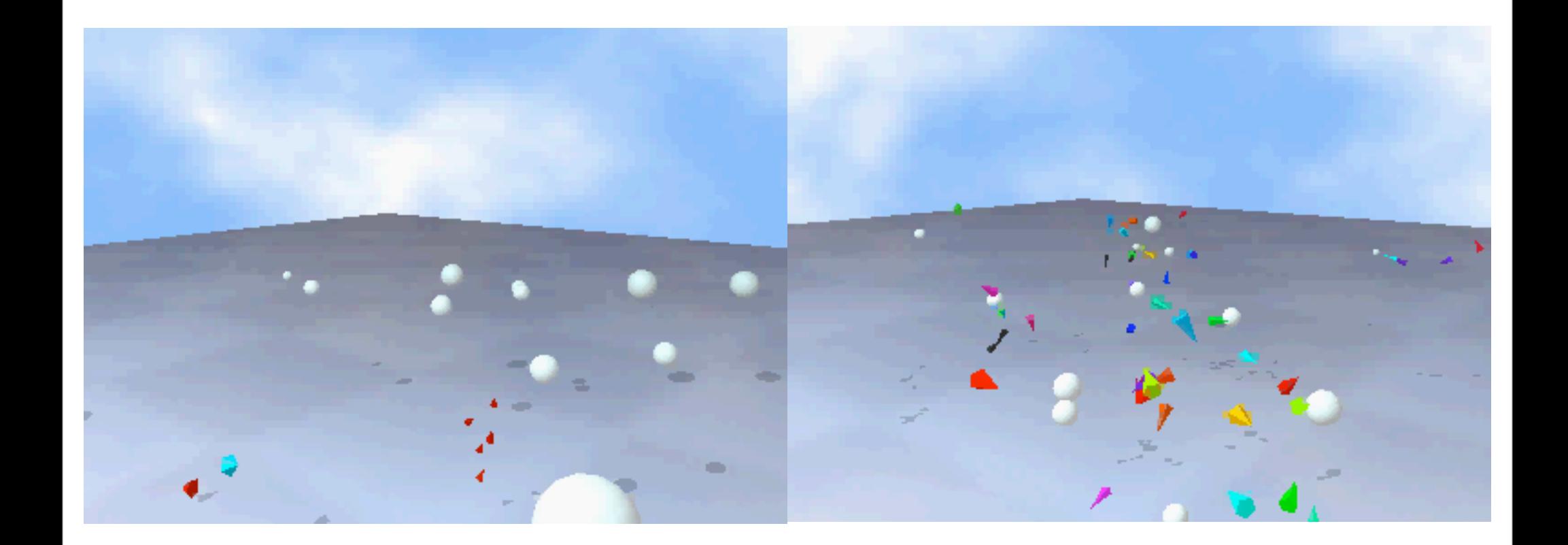

### AutoPush

- Goals:
	- Superior problem-solving performance.
	- Tractable analysis.
- Push3.
- Clojure (incidental, but fun!)
- Asexual (for now).

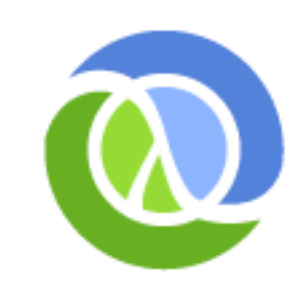

- Children produced on demand (not during fitness testing).
- Constraints on selection and birth.

#### Definitions

- **Improvement**: Recency-weighted average of vector of improvements (1), declines (-1), and repeats (0).
- **Discrepancy**: Sum, over all unique expressions in two programs, of the difference between the numbers of occurrences of the expression in the two programs.

### Constraints on Selection

- Prefer reproductively competent parents.
- Prefer parents with non-stagnant lineages (changed performance in the most recent half of the lineage, after some threshold lineage length).
- Prefer parents with good problem-solving performance.
- (Possibly) Prefer parents from lineages with better-improving problem-solving performance

## Constraints on Birth

- Prevent birth from lineages with insufficient improvement.
- Prevent birth from lineages with constant discrepancies.
- Prevent birth from parents with fitness penalties, e.g. for non-termination.
- Prevent birth of children of illegal sizes.
- Prevent birth of children identical to ancestors or potential siblings.

# Preliminary Results

• Simple symbolic regression successes

$$
\bullet \ y=x^3-2x^2-x
$$

- $y=x^6-2x^4+x^3-2$
- Prime-generating polynomials
- Instructive lineage traces

#### Ancestor of Success (for  $y=x^3-2x^2-x$ )

((code\_if (code\_noop) boolean\_fromfloat (2) integer fromfloat) (code rand integer\_rot) exec swap code append integer mult)

#### Produces children of the form:

```
(RANDOM-INSTRUCTION (code_if (code_noop) 
boolean_fromfloat (2) integer_fromfloat) 
(code rand integer rot) exec swap
code append integer mult)
```
### Six Generations Later

A descendent of the form:

(SUB-EXPRESSION-1 SUB-EXPRESSION-2)

Produces children of the form:

((RANDOM-INSTRUCTION-1 (SUB-EXPRESSION-1)) (RANDOM-INSTRUCTION-2 (SUB-EXPRESSION-2)))

### One Generation Later

A solution, which incidentally inherits the same reproductive strategy:

((integer\_stackdepth (boolean\_and code map)) (integer sub (integer stackdepth (integer sub (in (code wrap (code if (code\_noop) boolean\_fromfloat (2) integer fromfloat) (code rand integer\_rot) exec swap code append integer mult))))))

#### Conclusions

- Autoconstructive evolution can solve problems.
- It can be refined for broader applicability and more tractable analysis.
- **Bold (unsupported!) prediction:** *The most powerful, practical genetic programming systems of the future will be autoconstructive.*